# PROGRAMACIÓN LÓGICA

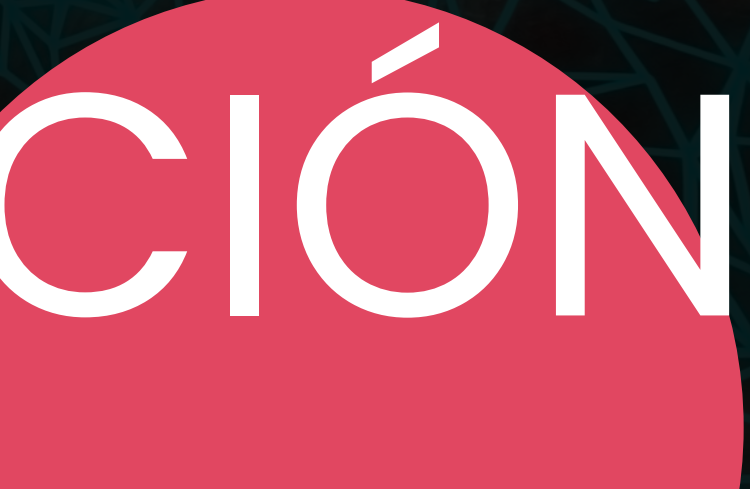

**Alice Phung-Ngoc Juan M. De La Torre Nicolas Romero**

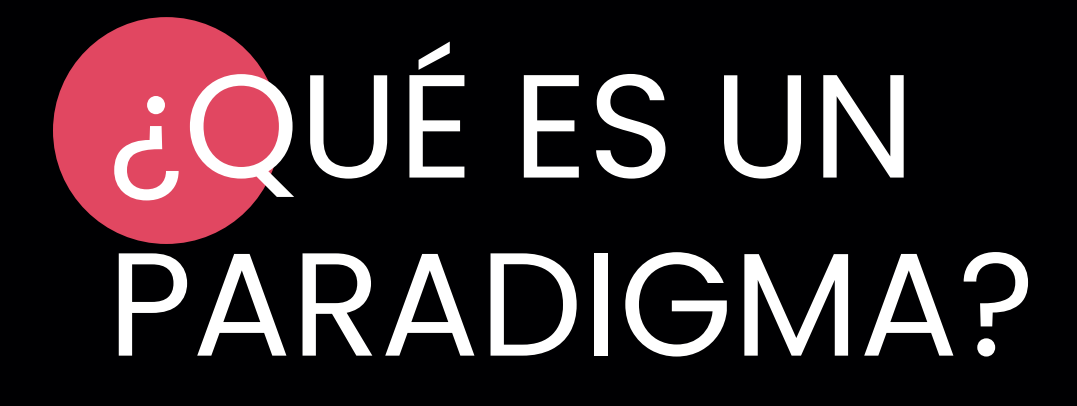

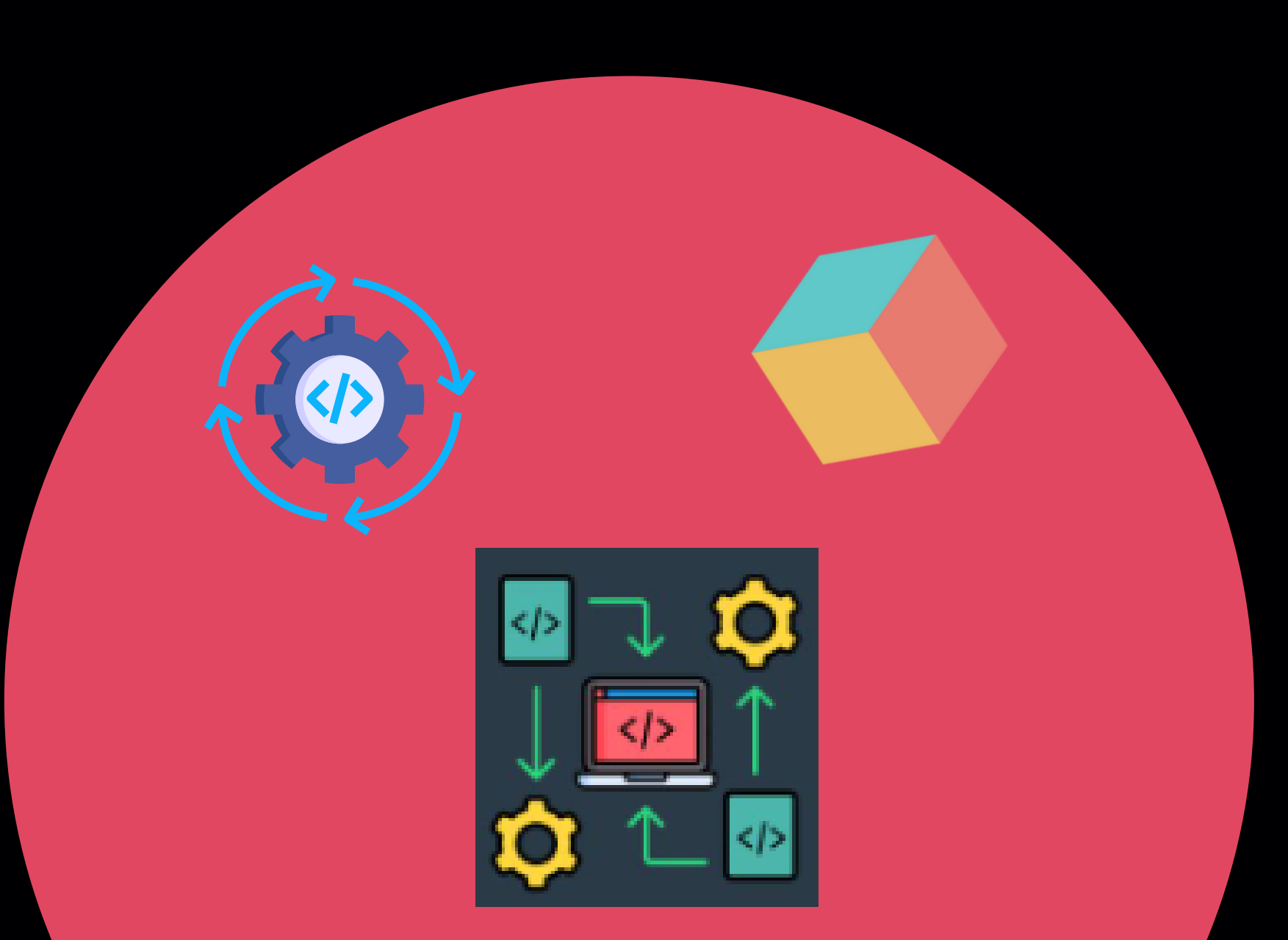

# *"Es el conjunto de principios subyacentes que dan forma al estilo de*

*un lenguaje de programación. "*

**-Concepts, Techniques, and Models of Computer Programming.**

## IMPERATIVO VS DECLARATIVO

#### **Imperativo**

Cómo se deben hacer las cosas

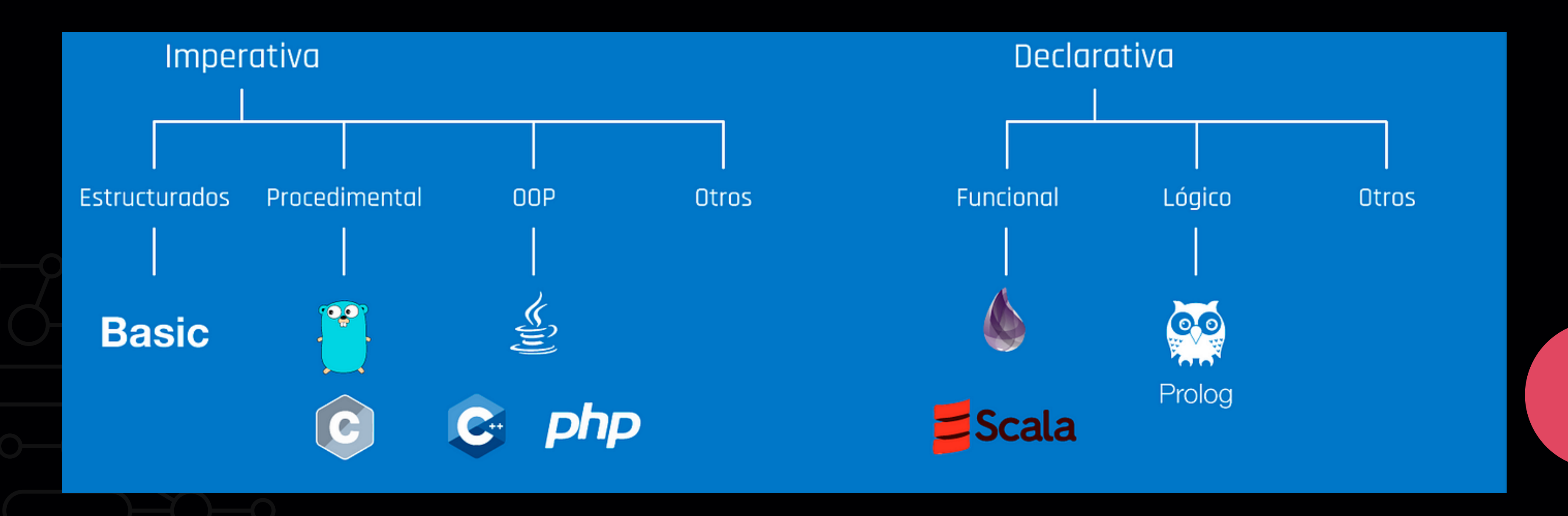

#### **Declarativo**

#### Qué debe hacerse

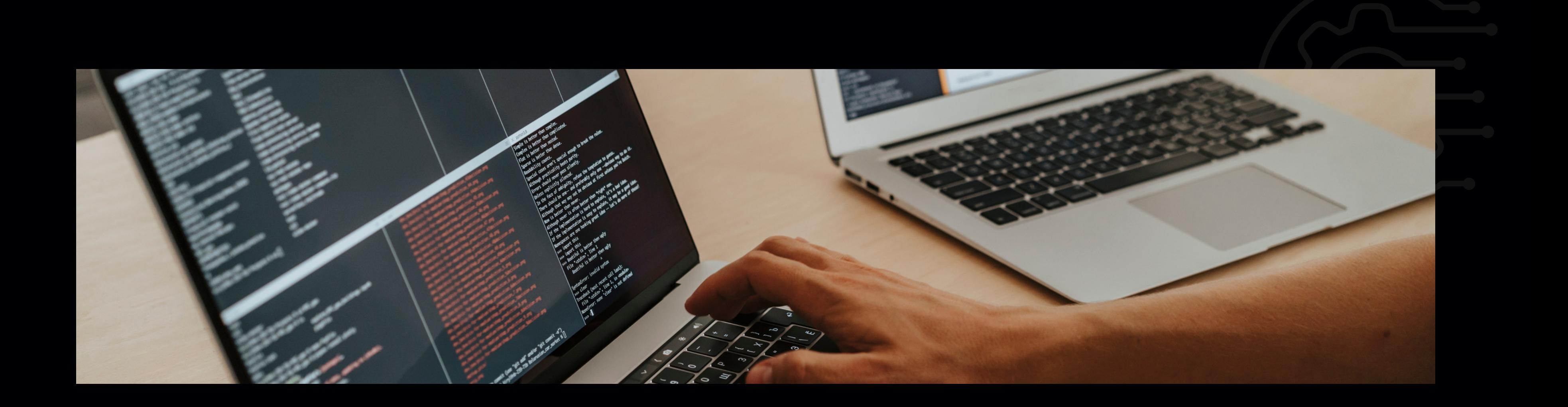

¿QUÉ ES LA PROGRAMACIÓN LÓGICA?

### Es un enfoque en el que se definen las reglas y se solicita al programa que busque una solución lógica a un problema en particular

**"Modelar problemas por medio de la abstracción, utilizando un sistema de lógica formal que permite llegar a una conclusión por medio de hechos y reglas "**

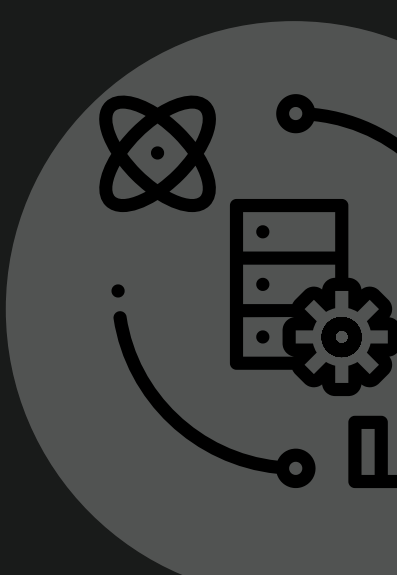

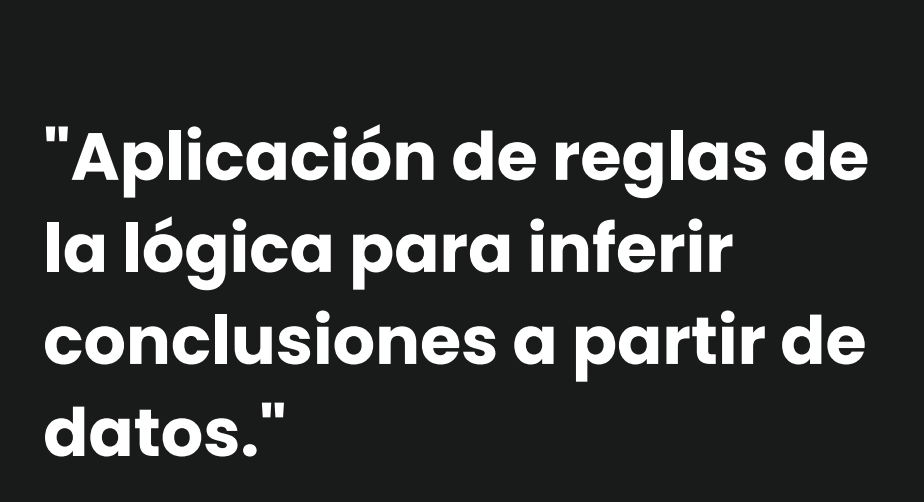

## FILOSOFÍA DEL PARADIGMA

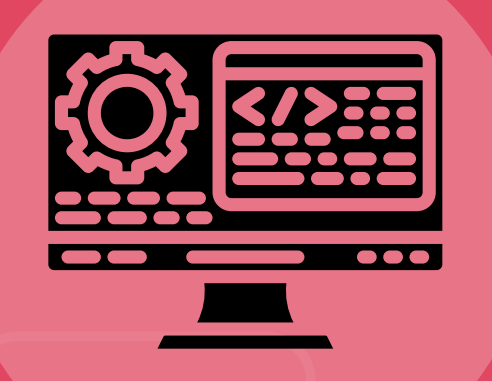

Son afirmaciones que describen el estado del mundo en el que se está trabajando.

#### **Hechos**

Son afirmaciones que describen relaciones lógicas entre los hechos.

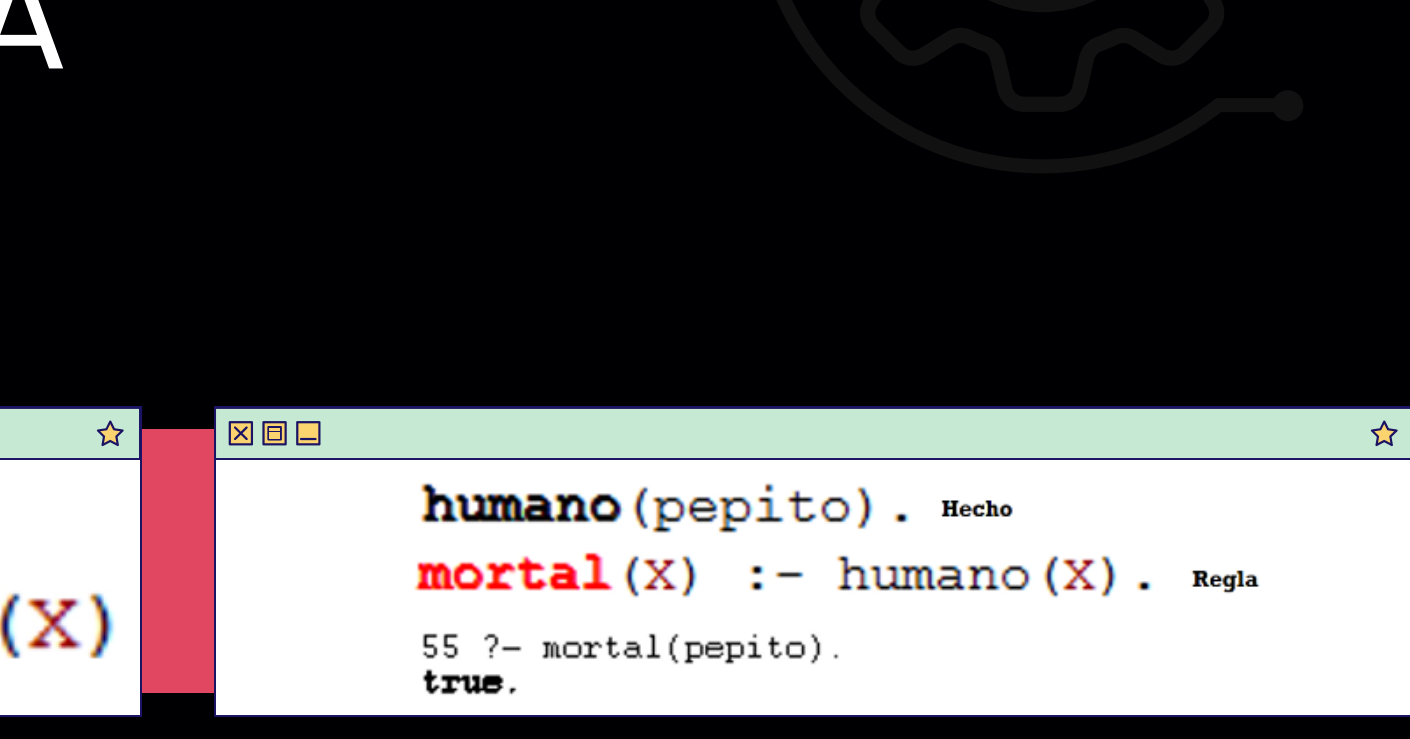

#### **Reglas**

Son preguntas que se hacen al programa lógico para buscar soluciones a un problema específico.

#### **Consultas**

## CONCEPTOS CLAVE DEL PARADIGMA

#### 図回区

"Pepito es Humano" humano (pepito). 図回口

"x es mortal si x es humano"

 $mortal(X) :- humano(X)$ 

Encontrar valores para las variables en una consulta que hacen que se cumplan las reglas del programa.

#### **Unificación**

Es el proceso mediante el cual el programa lógico busca soluciones para un problema explorando todas las posibilidades

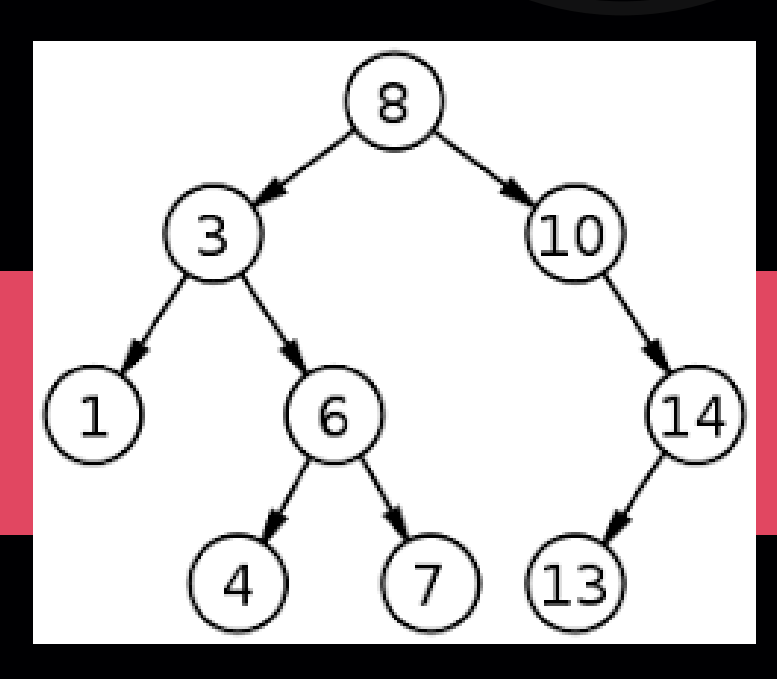

## CONCEPTOS CLAVE DEL PARADIGMA

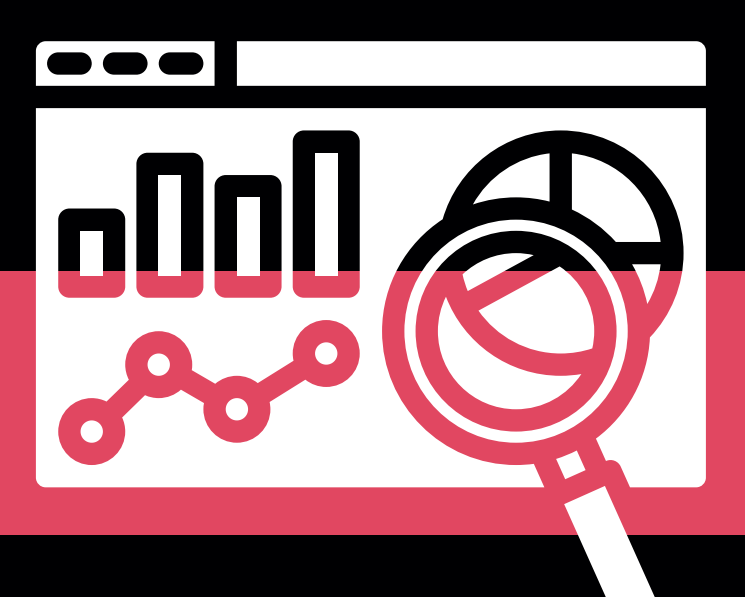

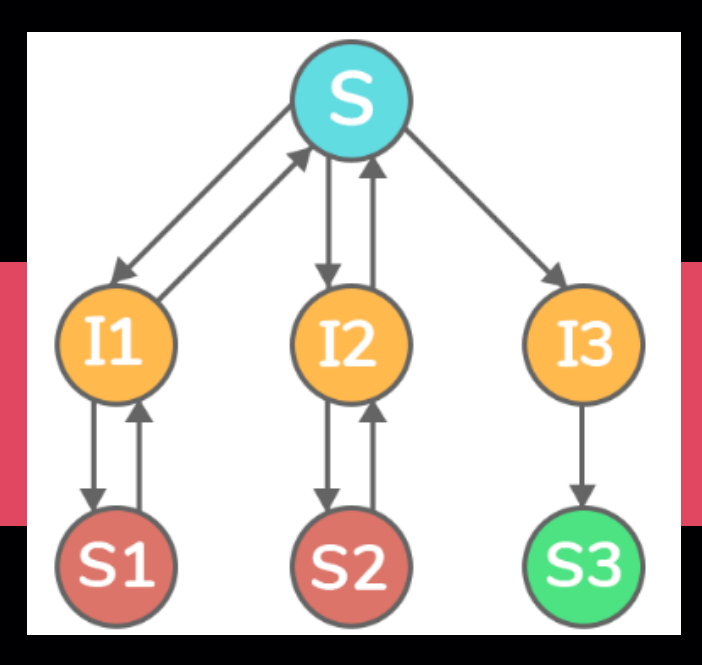

#### **Backtracking**

Son estructuras de datos que se utilizan para representar todas las posibles soluciones a un problema

#### **Árboles de búsqueda**

Son restricciones que se aplican en un programa lógico para evitar que se generen soluciones que no son relevantes

#### **Cortes**

La capacidad de negar una afirmación.

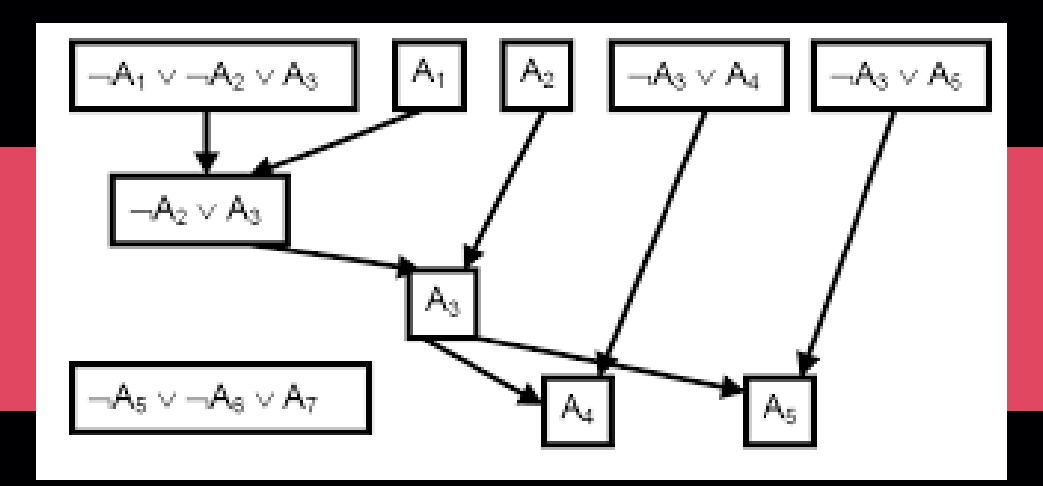

#### **Negación**

Es un algoritmo utilizado para buscar soluciones a través de una base de conocimientos en la programación lógica.

#### **Resolución SLD**

## CONCEPTOS CLAVE DEL PARADIGMA

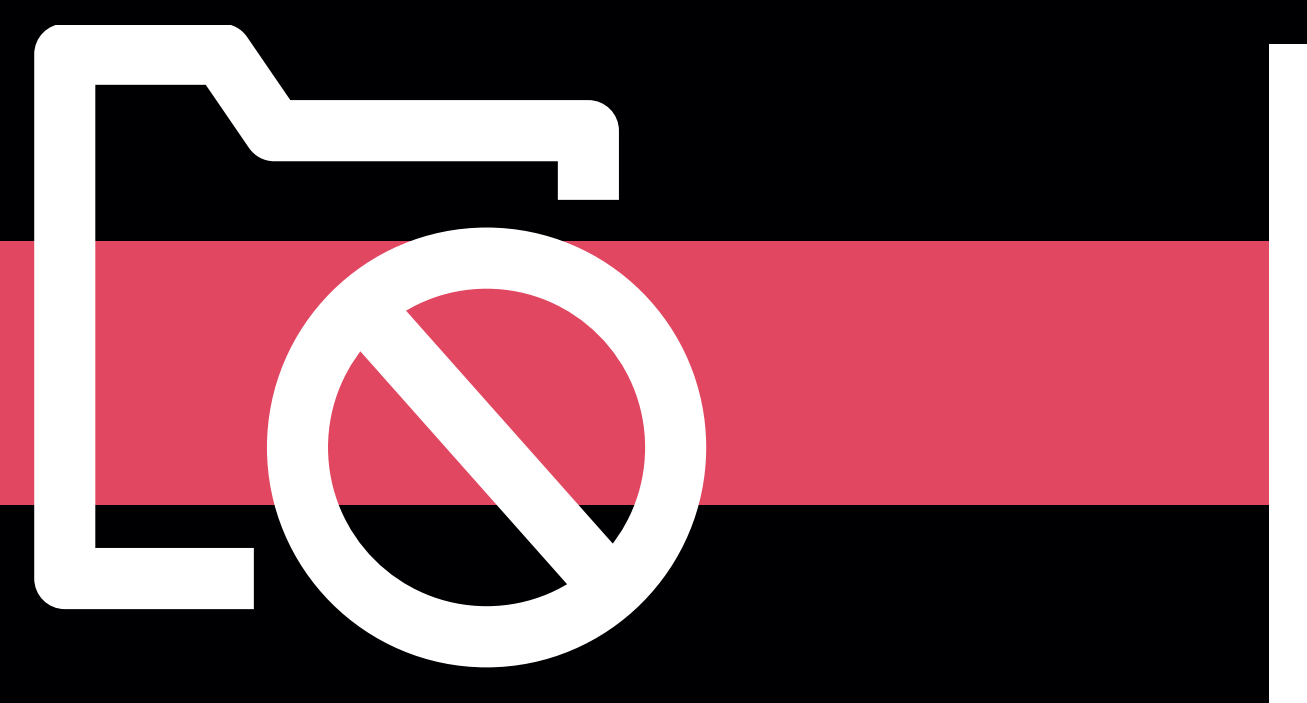

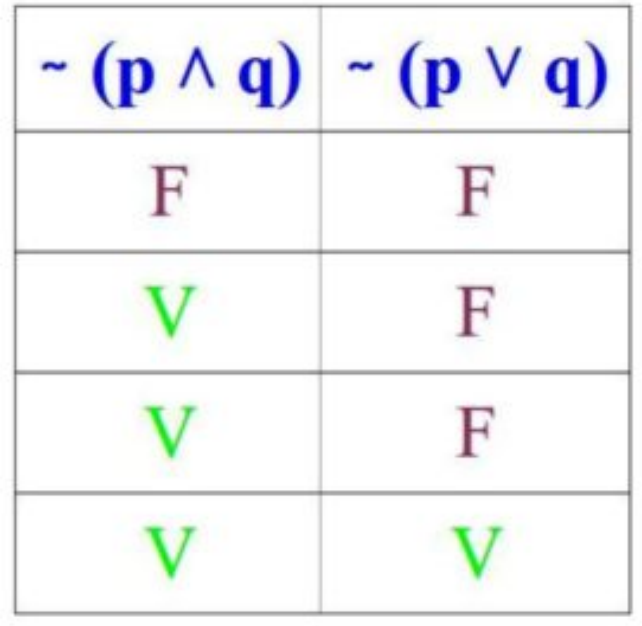

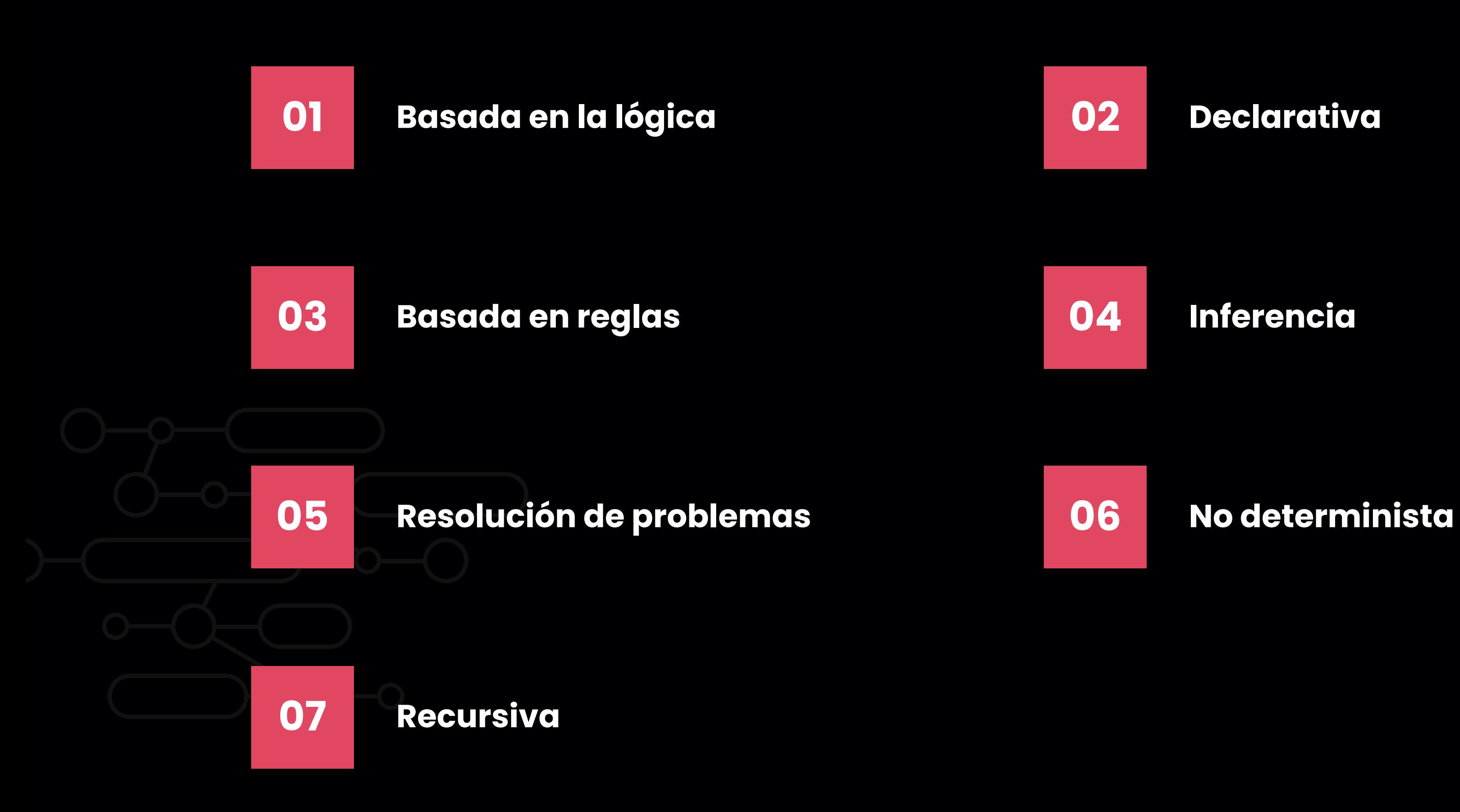

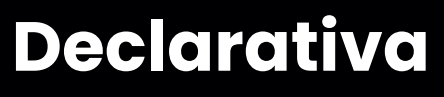

## CARACTERÍSTICAS DEL PARADIGMA

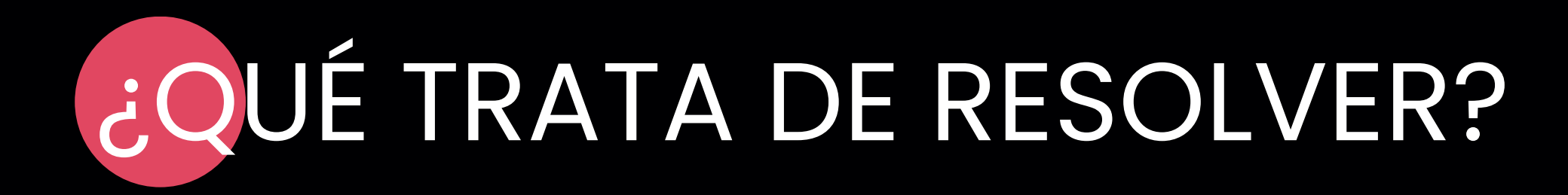

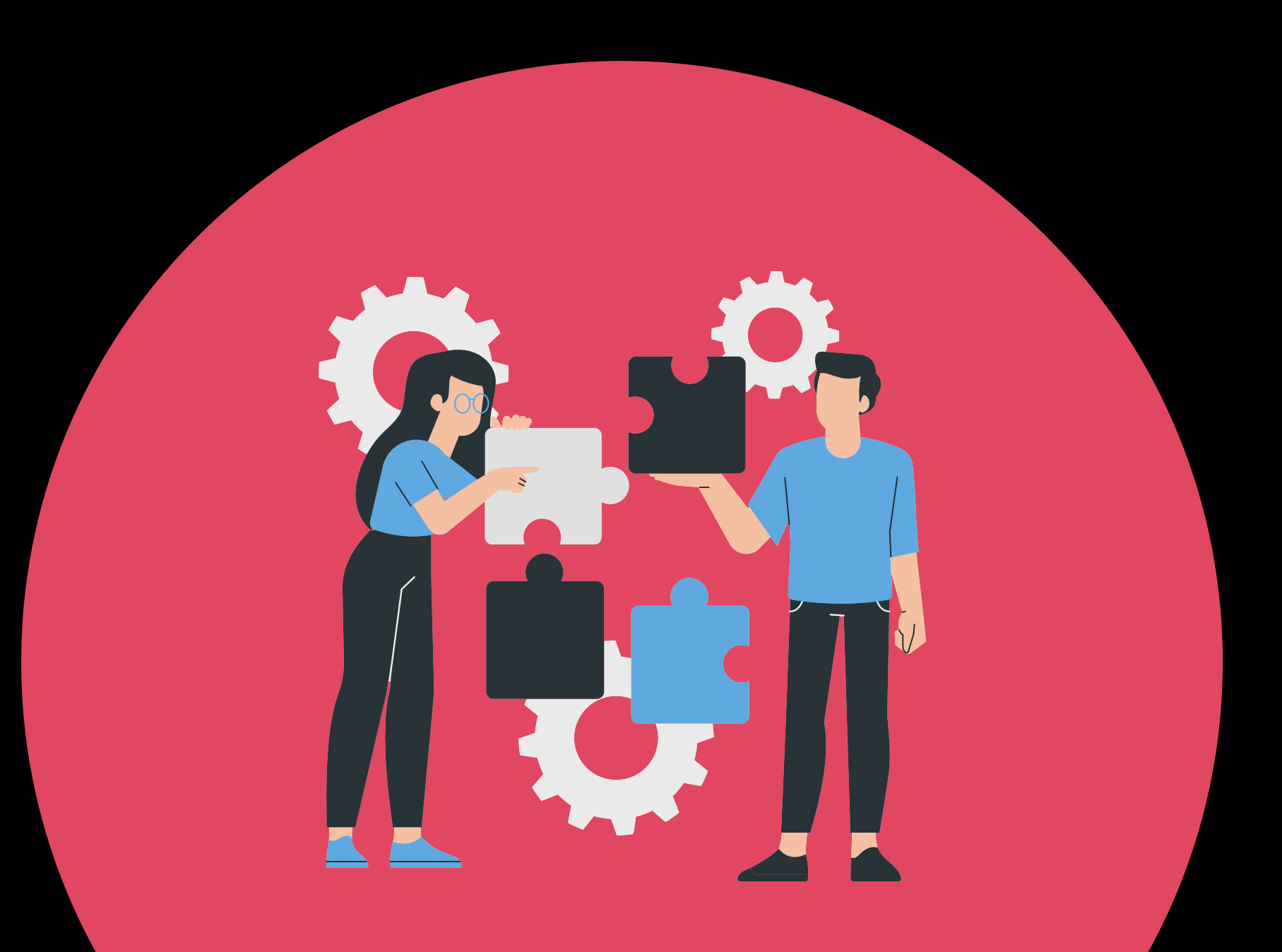

Problemas que implican la deducción lógica a partir de una base de conocimientos y reglas

Se utiliza en áreas como la inteligencia artificial, la representación del conocimiento, la inferencia de datos, la planificación y la resolución de problemas en general.

# VENTAJAS Y DESVENTAJAS de la programación lógica

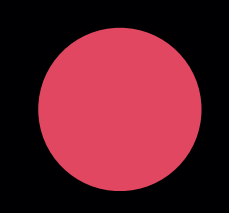

11

- facilidad
- rapidez

Programación hecha describiendo como es la solución, y no como resolver el problema :

en la escritura de programas y la comprensión

- Pocas palabras reservadas
- Sin declaración de variables

### **Naturaleza declarativa** ✔

- Lenguajes hechos para realizar operaciones de inferencia lógica complejas
- Adecuado para procesamiento de lenguaje natural, representación del conocimiento

### **Sintaxis sencilla** ✔

#### **Capacidad de inferencia** ✔

## **Sistema de backtracking** ✔

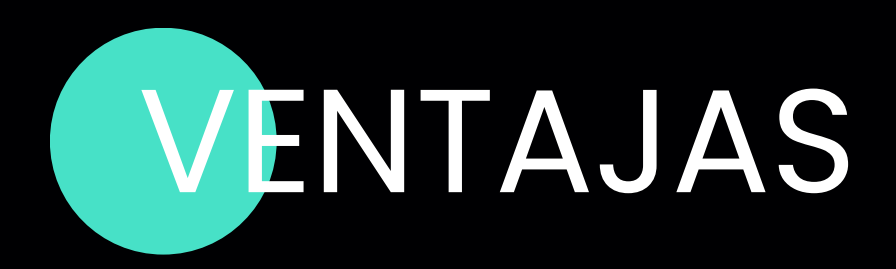

- Puede buscar a través de un gran espacio de soluciones
- Poderoso para problemas que se representan en forma de árboles
- Descripción de la solución en vez de como resolver el problema : más **sencillo**
- **Rapidez** en la escritura del programa (porque hay menos complejidad)

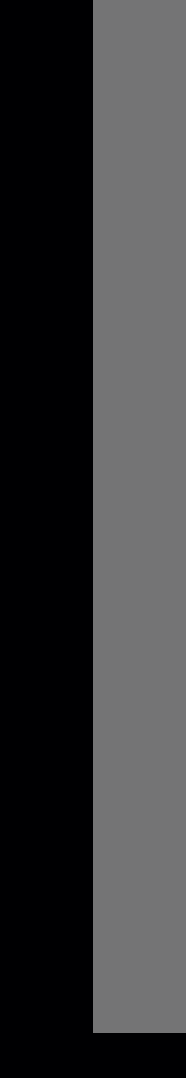

girl(Mary). girl(Lily). boy(John). boy(Peter). mother(Mary, Lily). mother(Mary, Peter). father(John, Lily). father(John, Peter);  $parent(X,Y)$  :- mother $(X,Y)$ .  $parent(X,Y) - father(X,Y)$ .

Es difícil de entender porque es una manera de pensar diferente, pero una vez que se entiende :

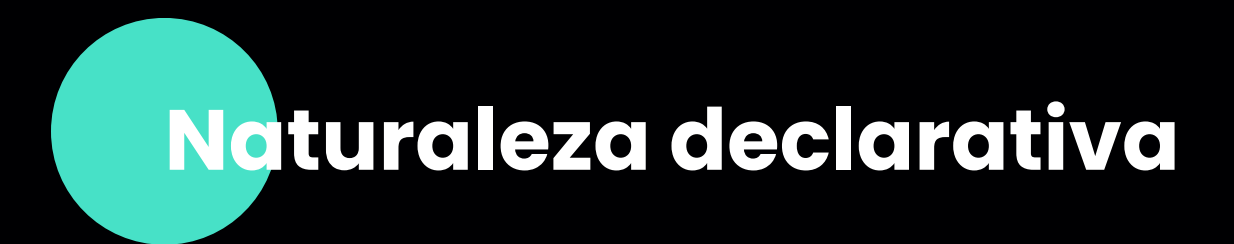

#### **Ejemplo**

Para preguntar cuales son las parejas padre/hijo, preguntamos *parent(X,Y)* al programa

- Permite encontrar todas las soluciones de un problema, mientras le preguntamos por otras soluciones : búsqueda **e x h a u s t i v a**
- Funciona bien para árboles : **eficiente**
- Busca a través de un gran espacio de soluciones

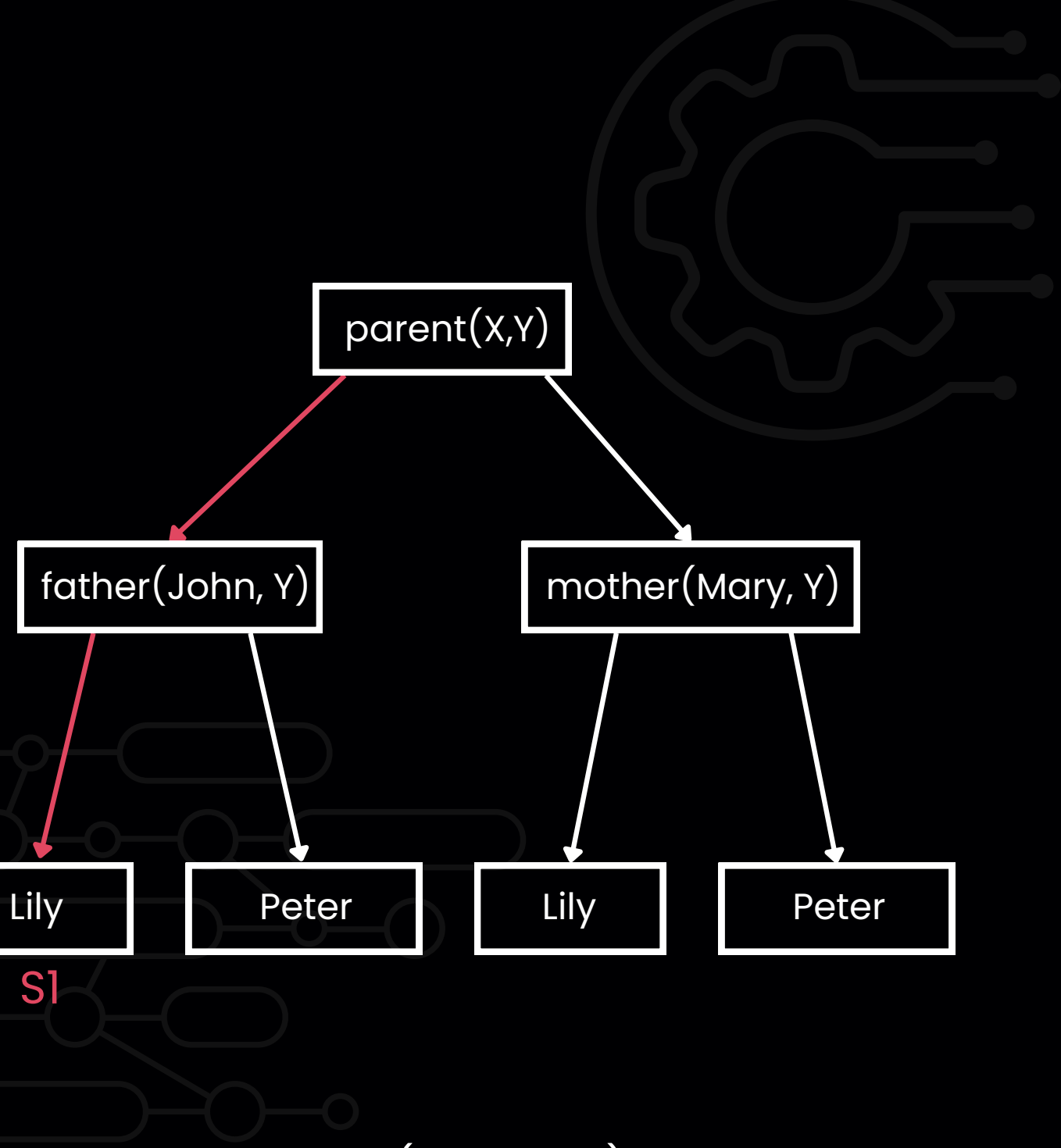

parent(John, Lily)

#### **E j e m p l o**

girl(Mary). girl(Lily). boy(John). boy(Peter). mother(Mary, Lily). mother(Mary, Peter). father(John, Lily). father(John, Peter); parent(X,Y) :- mother(X,Y).  $\begin{array}{lll} \text{incional bien para árboles : **eficiente} \ \end{array} \ \begin{array}{lll} \text{f}_6 \ \text{usca a través de un gran espacio de} \ \text{luciones} \ \end{array} \ \begin{array}{lll} \text{f}_7 \ \text{f}_8 \ \text{g}_9 \ \text{g}_1 \ \text{g}_9 \ \text{g}_1 \ \text{g}_1 \ \text{g}_2 \ \text{g}_2 \ \text{g}_3 \ \text{g}_3 \ \text{g}_4 \ \text{h}_3 \ \text{h}_4 \ \text{h}_5 \ \text{h}_6 \ \text{h}_7 \ \text{h}_8 \ \text{h}_9 \ \text{h**$ 

parent(X,Y) ?

- Permite encontrar todas las soluciones de un problema, mientras le preguntamos por otras soluciones : busqueda **e x h a u s t i v a**
- Funciona bien para arboles : **eficiente**
- Busca a través de un gran espacio de soluciones

girl(Mary). girl(Lily). boy(John). boy(Peter). mother(Mary, Lily). mother(Mary, Peter). father(John, Lily). father(John, Peter); parent(X,Y) :- mother(X,Y). parent(X,Y) :- father(X,Y). <sup>f</sup>

#### parent(X,Y) ?

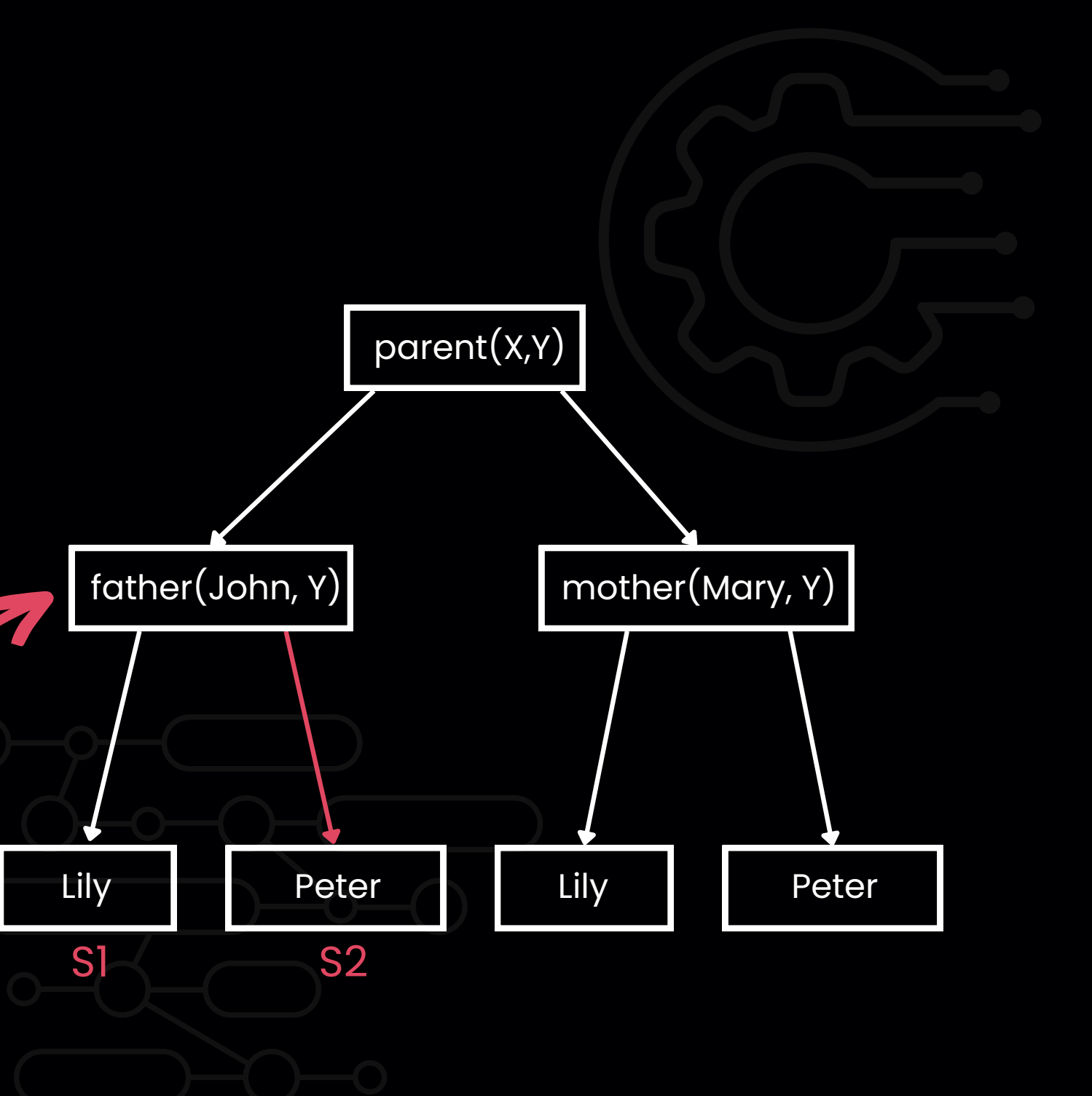

parent(John, Lily) parent(John, Peter)

#### **E j e m p l o**

- das las soluciones de un problema, mientras le preguntamos por otras soluciones : busqueda **e x h a u s t i v a**
- Funciona bien para arboles : **eficiente**
- Busca a través de un gran espacio de soluciones

#### **E j e m p l o**

girl(Mary). girl(Lily). boy(John). boy(Peter). mother(Mary, Lily). mother(Mary, Peter). father(John, Lily). father(John, Peter); parent(X,Y) :- mother(X,Y). Permite encontrar too<br>un problema, mientro<br>por otras soluciones :<br>**exhaustiva**<br>Funciona bien para o<br>Busca a través de un<br>soluciones<br>**jemplo**<br>girl(Mary).<br>girl(Lily).<br>boy(John).<br>boy(Peter).<br>mother(Mary, Peter).<br>father(John,

parent(X,Y) ?

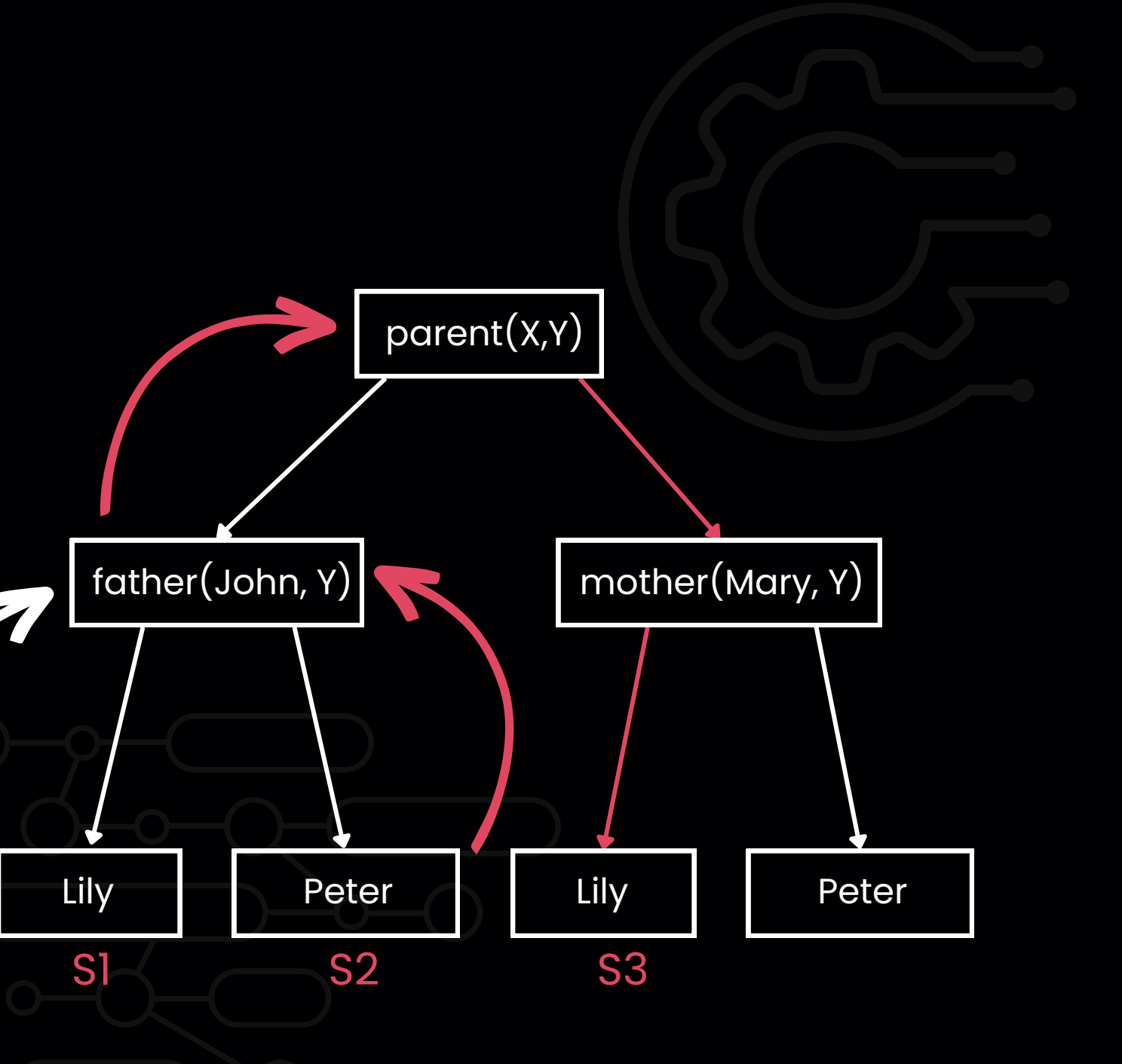

parent(John, Lily) parent(John, Peter) parent(Mary, Lily)

- Permite encontrar todas las soluciones de un problema, mientras le preguntamos por otras soluciones : busqueda **e x h a u s t i v a**
- Funciona bien para arboles : **eficiente**
- Busca a través de un gran espacio de soluciones

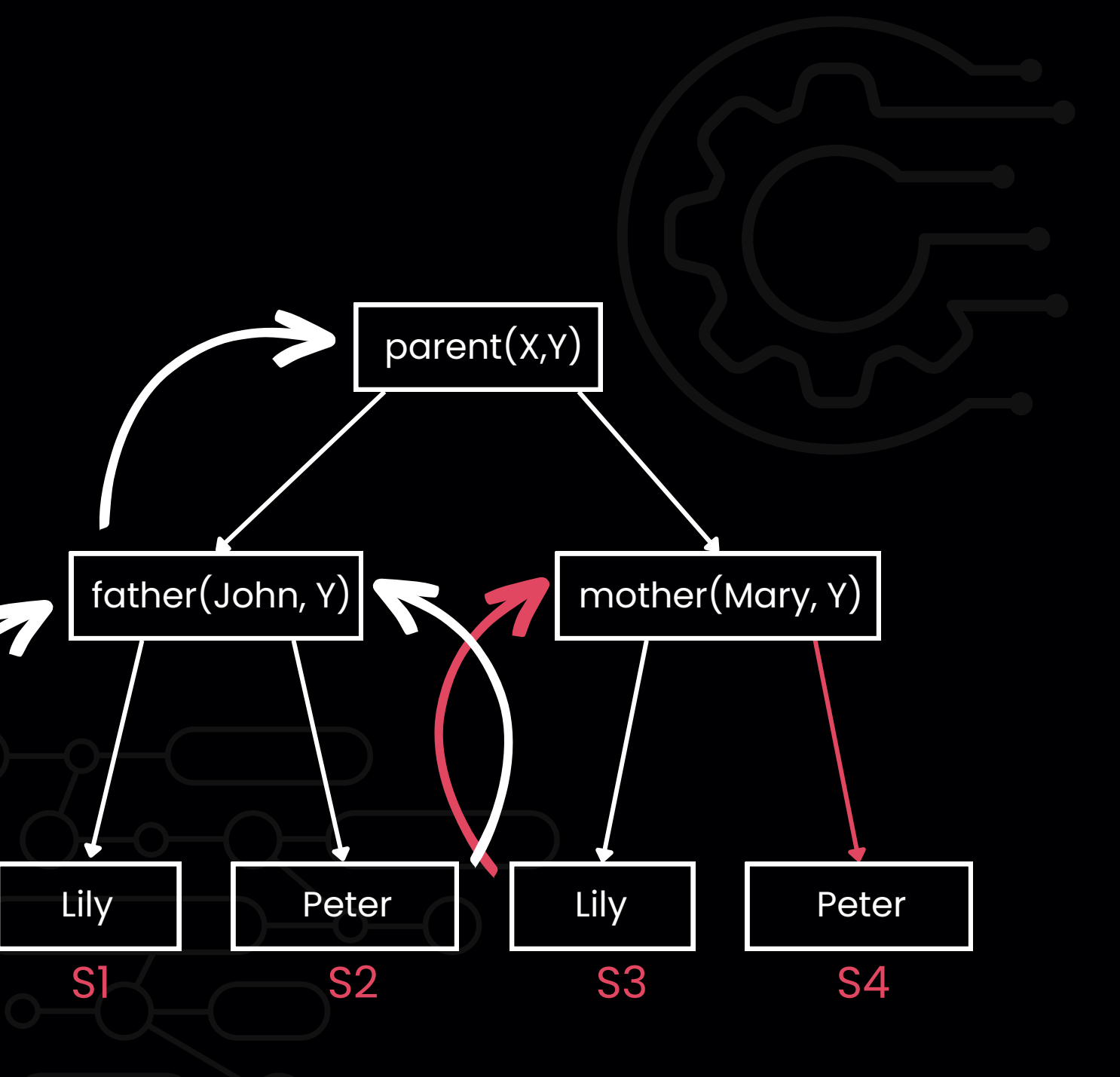

parent(John, Lily) parent(John, Peter) parent(Mary, Lily) parent(Mary, Peter)

#### **E j e m p l o**

girl(Mary). girl(Lily). boy(John). boy(Peter). mother(Mary, Lily). mother(Mary, Peter). father(John, Lily). father(John, Peter); parent(X,Y) :- mother(X,Y).  $\blacksquare$ <br>  $\blacksquare$  are a través de un gran espacio de<br>  $\blacksquare$ <br>  $\blacksquare$ <br>  $\$ 

parent(X,Y) ?

- Utiliza el sistema de backtracking
- Razonamiento **automático**, hecho por el lenguaje
- Puede manejar consultas complejas y ambiguas (gracias al proceso de unificación)

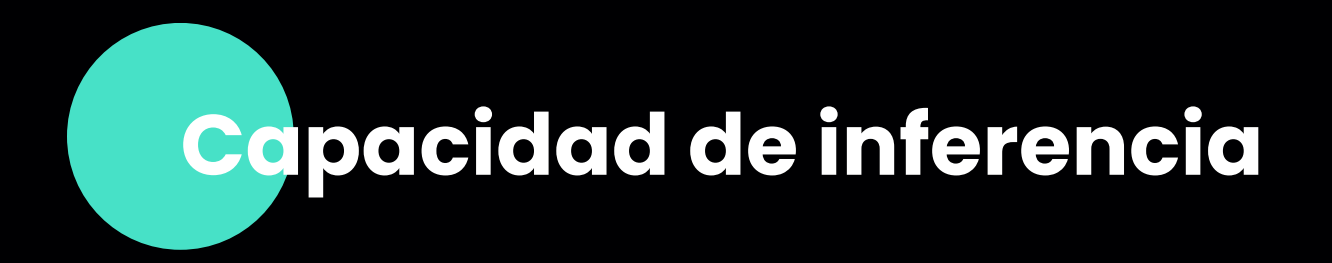

#### **Ejemplo**

father(John, Paul). father(John, Peter). father(John, Tom). father(Peter, Tim). father(Paul, Bob).  $gradient(x,z) - father(x,y),$ father(Y,Z).

grandfather(X,Bob) ?

#### father(X,Y)

#### $X = \{John, Peter, Paul\},\$  $Y = \{$  Paul, Peter, Tom, Tim, Bob $\}$

father(John, Paul). father(John, Peter). father(John, Tom). father(Peter, Tim). father(Paul, Bob).  $gradient(x,z) - father(x,y),$ father(Y,Z).

#### father(X,Y)

 $X = \{John, Peter, Paul\},\$  $Y = \{$  Paul, Peter, Tom, Tim, Bob $\}$ 

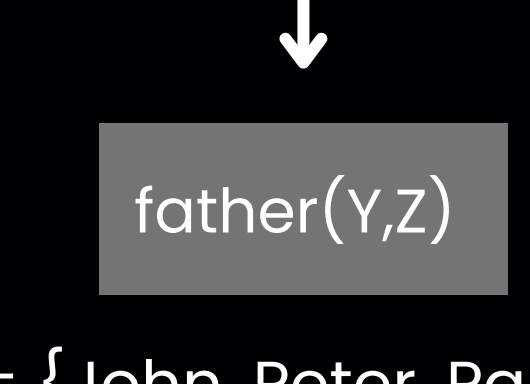

 $X = \{John, Peter, Paul\},\$  $Y = \{$  Paul, Peter, Tom $\}$ ,  $Z = \{ Tim, Bob\}$ 

- Utiliza el sistema de backtracking
- Razonamiento **automático**, hecho por el lenguaje
- Puede manejar consultas complejas y ambiguas (gracias al proceso de unificación)

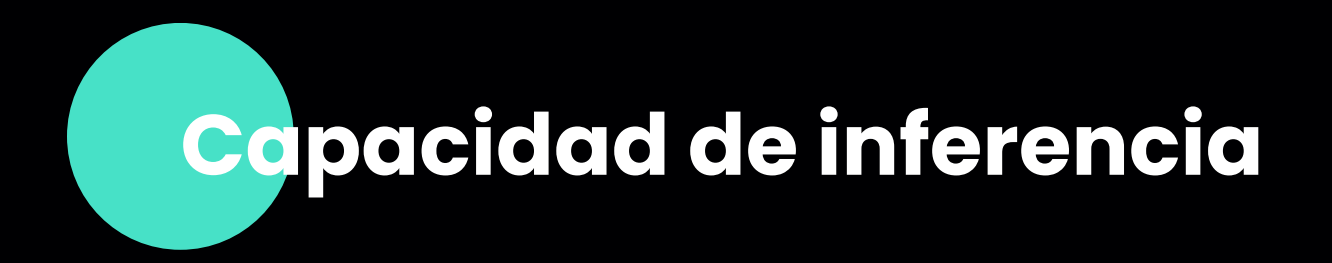

#### **Ejemplo**

grandfather(X,Bob) ?

- Utiliza el sistema de backtracking
- Razonamiento **automático**, hecho por el lenguaje
- Puede manejar consultas complejas y ambiguas (gracias al proceso de unificación)

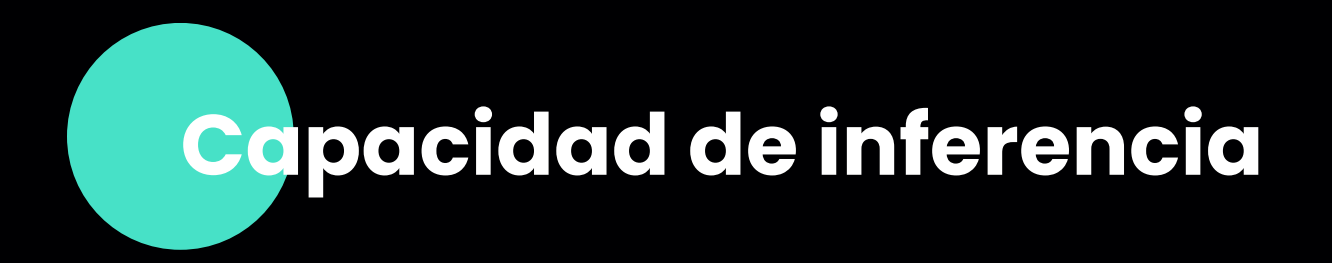

#### **Ejemplo**

father(John, Paul). father(John, Peter). father(John, Tom). father(Peter, Tim). father(Paul, Bob).  $gradient(x,z) - father(x,y),$ father(Y,Z).

grandfather(X,Bob) ?

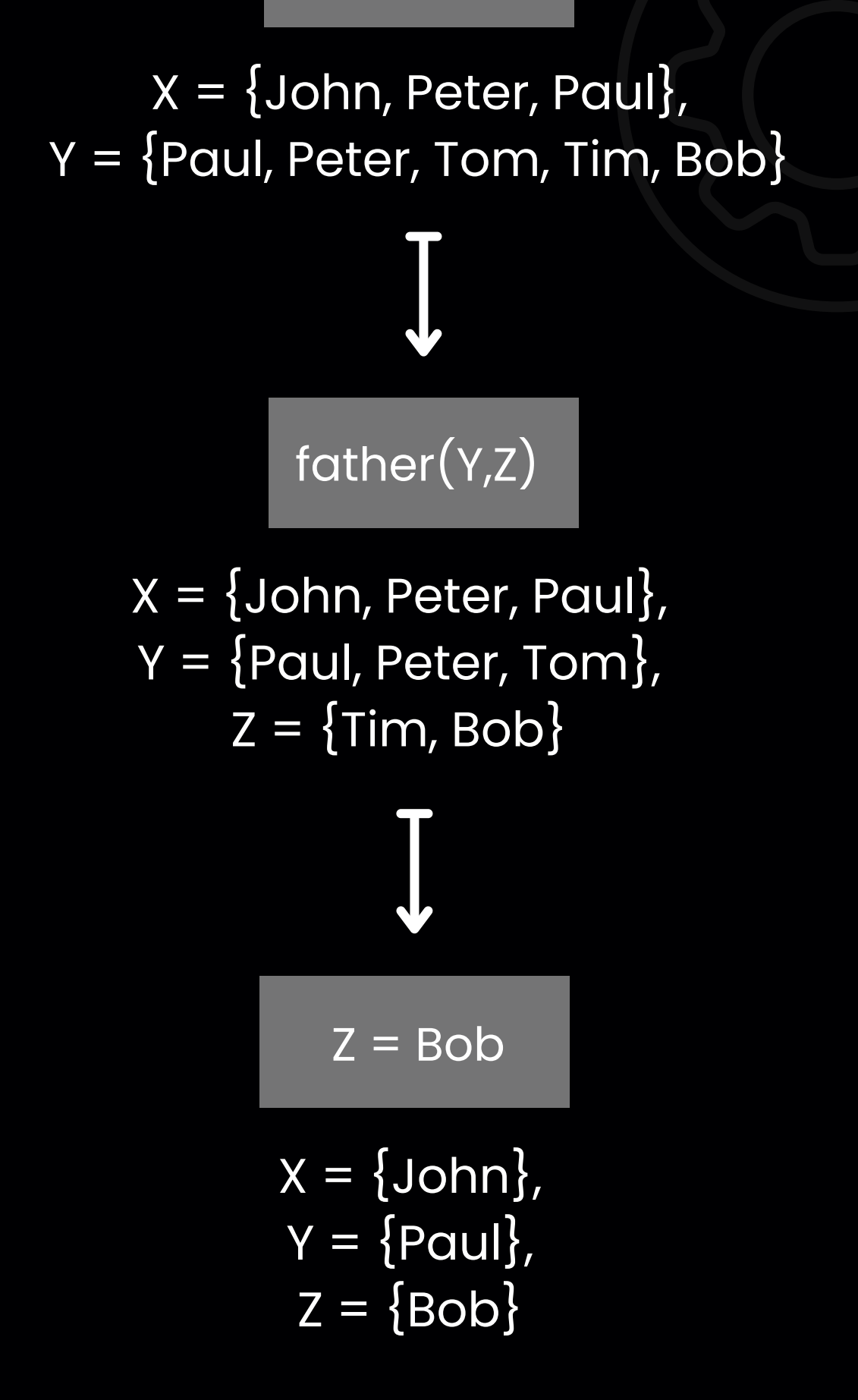

#### father(X,Y)

- Descripción completa del espacio de soluciones : mucho código
- Pocas herramientas de depuración, y poco eficientes

Por el sistema de backtracking o la sobrecarga del motor de inferencia, los lenguajes lógicos pueden ser muy lentos

### **Ineficiencia**

Poco mejoramiento de los lenguajes, como no son muy utilizados

Soporte de herramienta y recursos limitados

#### **Poca comunidad**

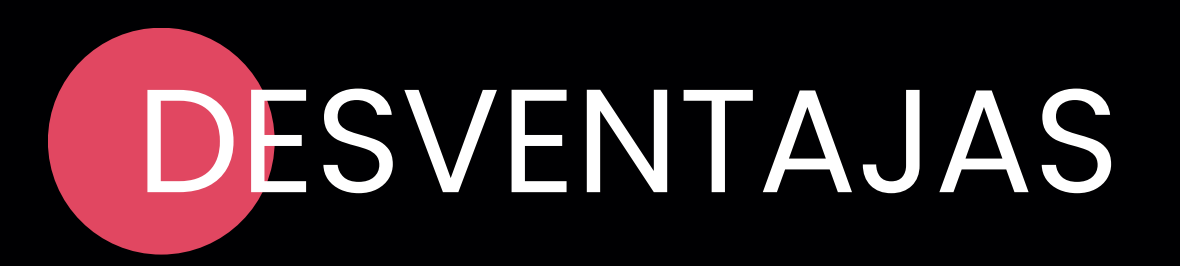

## **Pocas aplicaciones** ✘ ✘

## **Códigos largos/difíciles de** ✘ ✘ **depurar**

Problemas de desempeño : problemas con procesamiento en tiempo real / aplicaciones de alto rendimiento

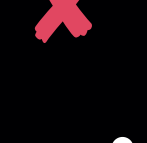

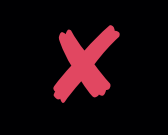

# LENGUAJES DE PROGRAMACIÓN en programación lógica

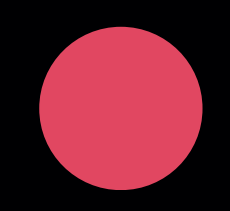

Uno de los mas antiguos y famosos lenguajes de programación lógica. Viene de **Pro**gramación **Lóg**ica.

#### **PROLOG**

Lenguaje de programación lógica y funcional, basado en Prolog (sintaxis, funcionamiento)

## PRINCIPALES LENGUAJES DE PROGRAMACIÓN LÓGICA

- · Inteligencia artificial
- Procesamiento del lenguaje
- Desarrollo de juegos
- Rendimiento
- + Modularidad

*MERCURY* 

#### **Aplicaciones principales**

- · Inteligencia artificial
- Procesamiento del lenguaje
- Sistemas expertos

#### **MERCURY**

#### **Aplicaciones principales**

- Complejidad del lenguaje
- No interoperabilidad
- Interoperabilidad
- Fácil de entender  $\pm$
- Manipulación de datos limitada
- Limitado en programación orientada a objetos

- Basado en Prolog
- Cada formula es una clausula de Horn
- Utilizado para la representación del conocimiento y las bases de datos deductivas
- Lenguaje combinando ideas de programación lógica, orientada a objetos y de restricciones
- Utilizado en procesamiento del lenguaje natural, programación distribuida, IA

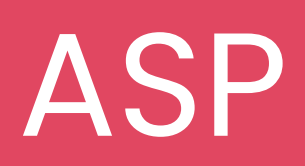

- ASP = Answer Set Programming
- Conjunto de reglas definiendo las relaciones entre objetos
- Utilizado en procesamiento del lenguaje natural, bioinformática, análisis de las redes sociales

# OTROS LENGUAJES

## DATALOG OZ ASP

# EJEMPLOS CON PROLOGY MERCURY

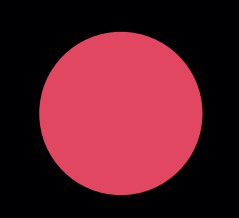

20

#### *https://shorturl.at/gpxU1*

## EJEMPLO SENCILLO DE PROLOG

Es posible usar Notebooks con las siguientes herramientas

[https://github.com/Calysto/calysto\\_](https://github.com/Calysto/calysto_prolog) prolog

[https://github.com/madmax2012/SWI](https://github.com/madmax2012/SWI-Prolog-Kernel) -Prolog-Kernel

#### **Notebooks**

**Lo ideal es usarlo en local y usar "bridges" para conectarlo con otros lenguajes**

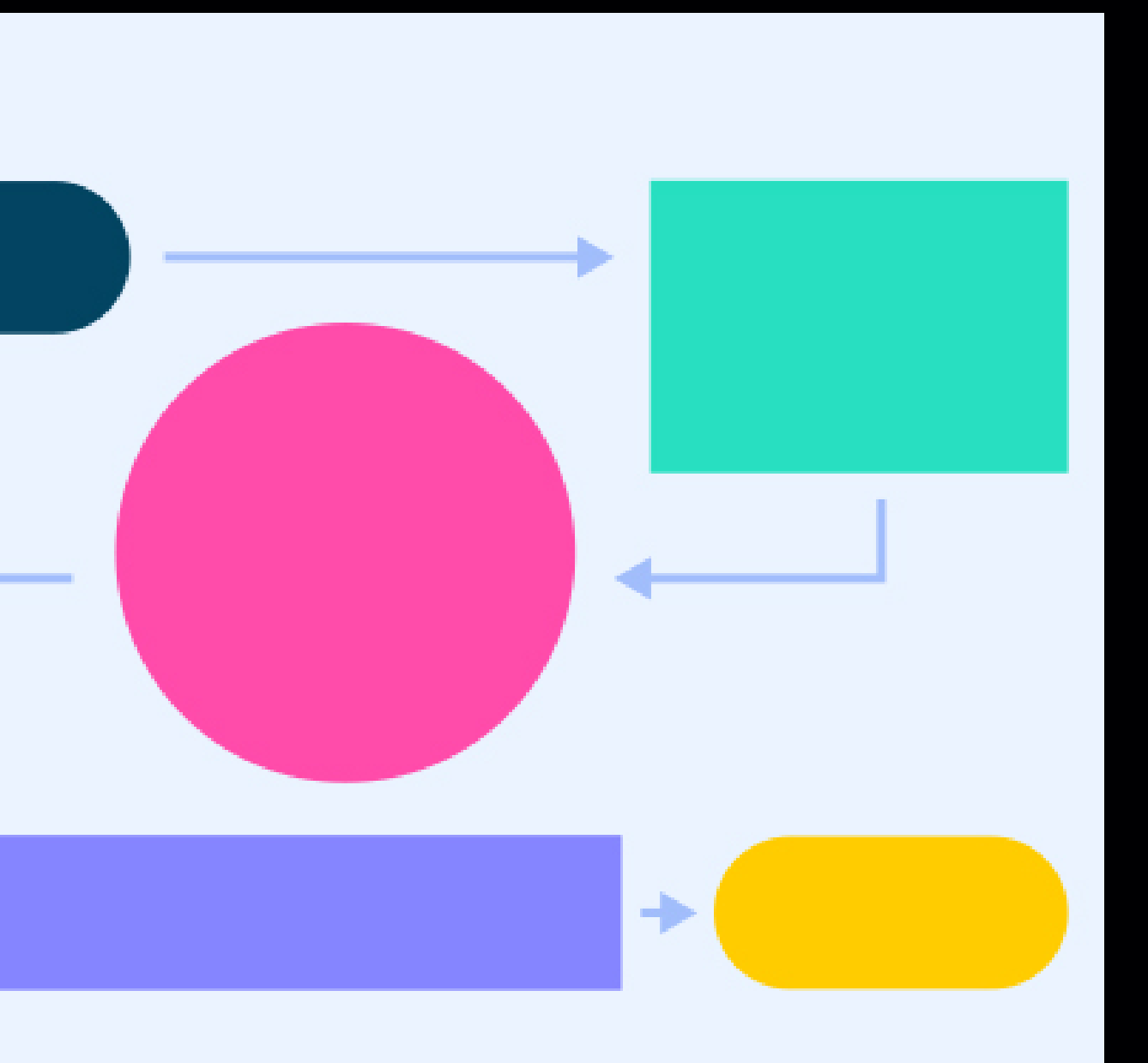

#### **Greta Mae Evans**

IT Programming

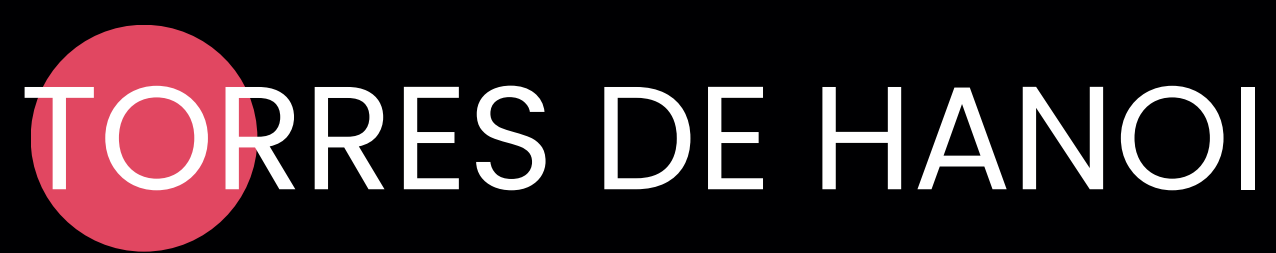

```
\circ 1 hanoi(1, X, Y, _):- % base case
         write('Move top disk from '),
        write(X),
   3.
        write(' to '),
   4
  5<sup>1</sup>write(Y),
         nl.6
   7 hanoi(N, X, Y, Z):- % recursion
  8<sup>1</sup>N>1.
         M is N-1,
  Qhanoi(M, X, Z, Y),
 10
         hanoi(1, X, Y, ...),
 11
         hanoi(M, Z, Y, X).
 12<sub>1</sub>
```
 $\equiv$  ?- hanoi(3, left, right, center).

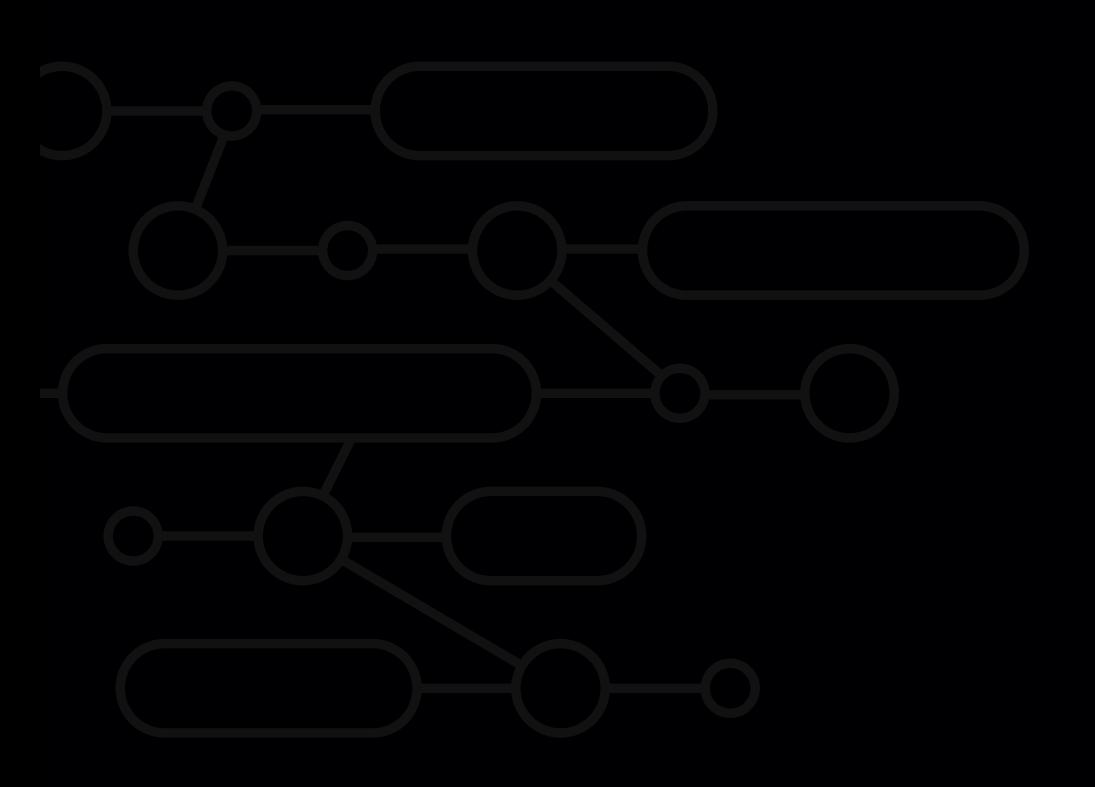

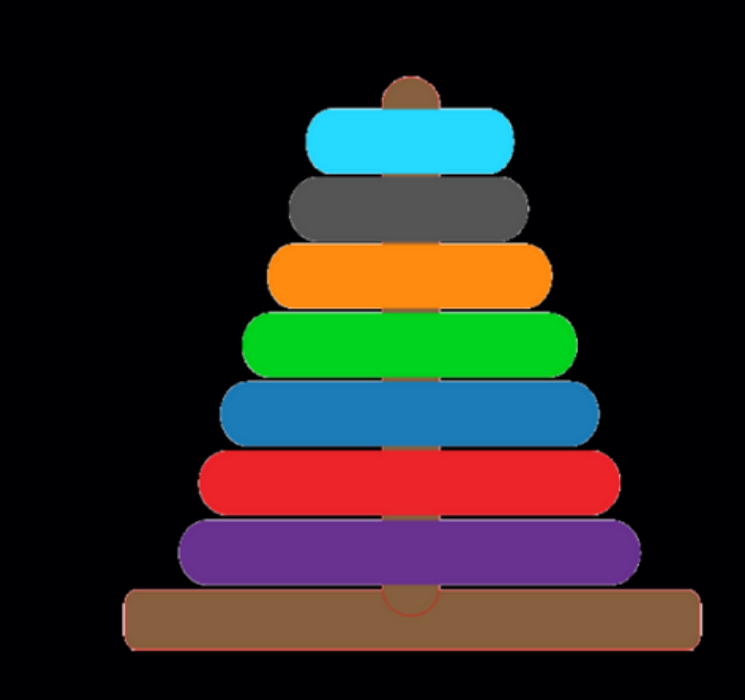

```
hanoi(N):-move(N,'A','C','B').
```

```
move(0, 0, 0):-!.
move(N,Src,Dest,Spare):-M is N-1,
                        move(M,Src,Spare,Dest),
                        primitive(Src,Dest),
                        move(M,Spare,Dest,Src).
```

```
primitive(X,Y):-writelist([move, a, disk, from, X, to, Y]),
                ml.
```

```
writelist([]).
writelist([H|T]):-write(H),write(' '),writelist(T).
```

```
hanoi(\theta_{i-1-i}).
hanoi(N, Origen, Auxiliar, Destino): - N1 is N-1,
    hanoi(N1, Origen, Destino, Auxiliar),
    def_pasos(Origen,Destino),
    hanoi(N1, Auxiliar, Origen, Destino).
def_pasos(Origen,Destino):-
    write(' desde'),
    write(Origen),
    write(' hasta '),
    write(Destino),
    write('n').
```
#### The 4-Color Problem  $2.2$

map(A, B, C, D, E) :adjacent(A, B), adjacent(A, D), adjacent(A, E), adjacent(B, C), adjacent(B, D), adjacent(B, E),

 $adjacent(C, D), adjacent(C, E),$ 

adjacent(D, E).

color(red).

color(bue).

color(yellow).

color(green).

adjacent( X, Y) :- color( X), color (Y),  $X \ge Y$ .

## PROBLEMA DE LOS 4 COLORES *Buscar una manera en que los recuadros adyacentes, tengan un color diferente, teniendo unicamente 4*

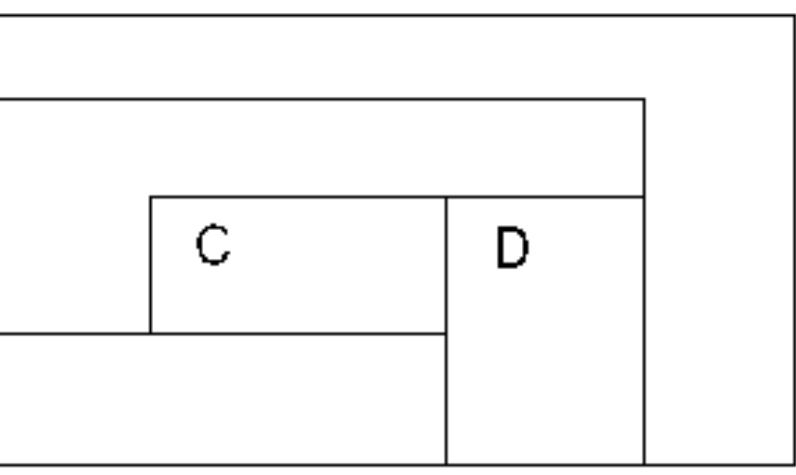

*colores*

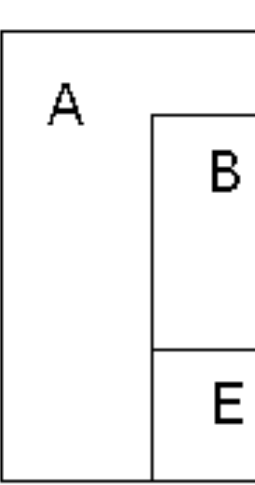

Como podemos ver en los ejemplos la sintaxis de prolog y de mercury es muy parecida

### **01**

En mercury se prioriza la escalabiilidad, escribir codigo para futuro

### $:$  type list(T)  $--->$  [ T | list(T) ]  $\Box$ .

- :- module hello.
- :- interface.
- :- import module io.
- :- pred main(io::di, io::uo) is det.
- :- implementation.

#### $main(!I0)$  :-

io.write string("Hello, world!\n", !IO).

mother(paul, faye). mother(james, faye).

```
parent(C, P) :-
    mother(C, P).
parent(C, P) :-
    father(C, P).
```
 $sibling(A, B)$  : $parent(A, P),$  $parent(B, P)$ .

## :- module daytype. :- interface. :- import module io. :- implementation. :- type days  $daytype(D) = R$  :- $\cdot$ ÷  $\lambda$ .  $main(!IO):$  $(iif)$ then else

 $\lambda$ .

io.set\_exit\_status(1, !IO)

```
:- pred main(io::di, io::uo) is det.
:- import module string, list.
           sunday
            monday
           tuesday
           wednesday
           thursday
           friday
           saturday.
:- func daytype(days) = string.
        (D = sunday ; D = saturday),R = "weekend"(D = monday ; D = tuesday ; D = thursday ; D = friday),R = "workday"D = wednesday,
       R = "humpdav"io.command_line_arguments(Args, !IO),
       Args = [DayString],Lowered = to_lower(DayString),
       Term = Lowered ++ ".",
       io.read_from_string("args", Term, length(Term),
           ok(Day), io.posn(0, 0, 0), _)
       io.format("daytype(%s) = ""%s"".\n",[s(Lowered), s(daytype(Day))], !IO)
        io.progname_base("daytype", Program, !IO),
       io.format(io.stderr_stream, "usage: %s <weekday>\n", [s(Program)], !IO),
```
#### **02**

## EJEMPLO EN MERCURY

24

# APLICACIONES REALES Y DOMINIOS

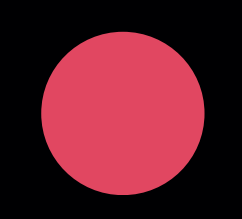

25

## APLICACIONES

#### **Revisión de Codigo**

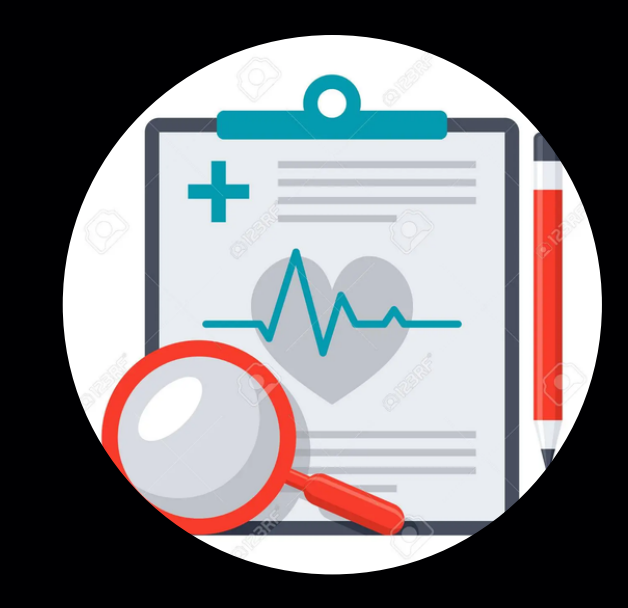

## **Lingüistica computacional**

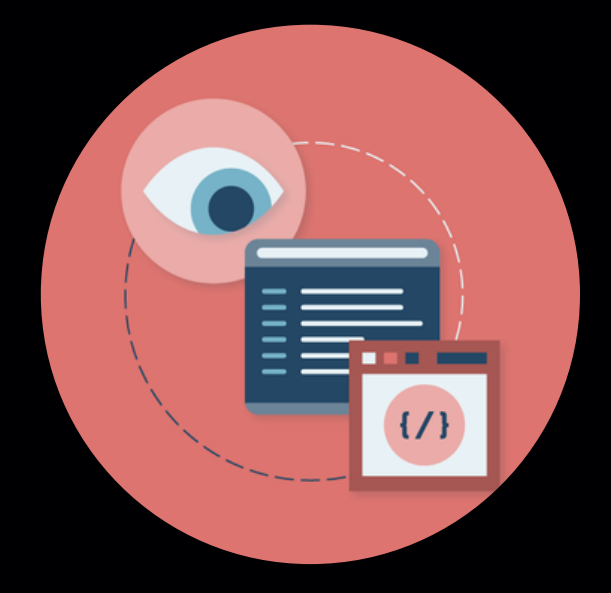

### **Problemas de lógica matemática**

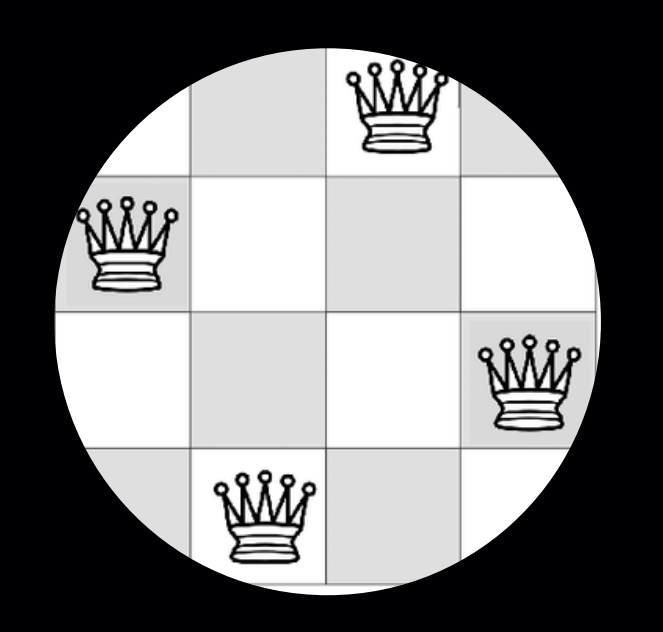

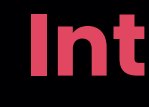

### **Inteligencia Artifical**

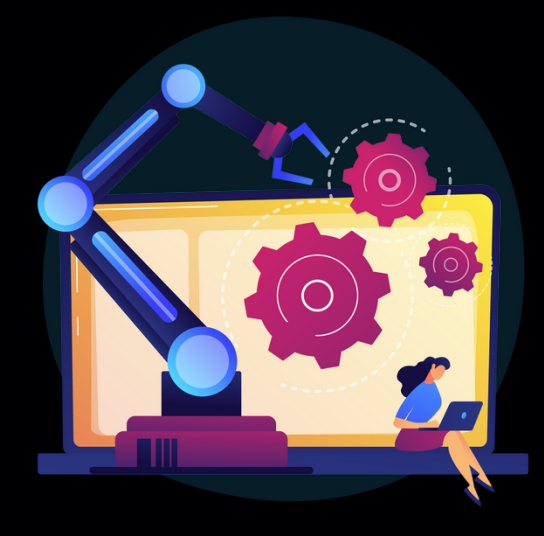

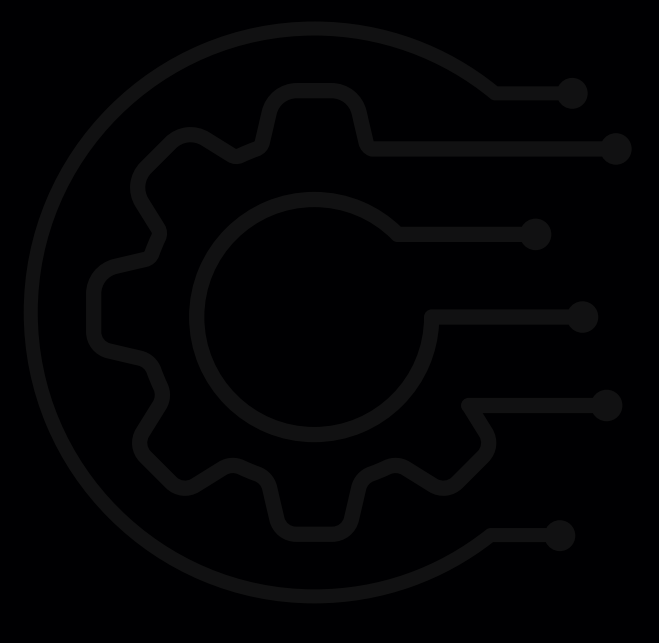

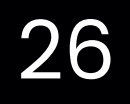

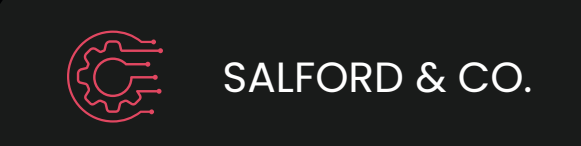

**SIEMENS** 

Programación lógica en el proceso de automatización de tareas Y creación de maquinaria médica

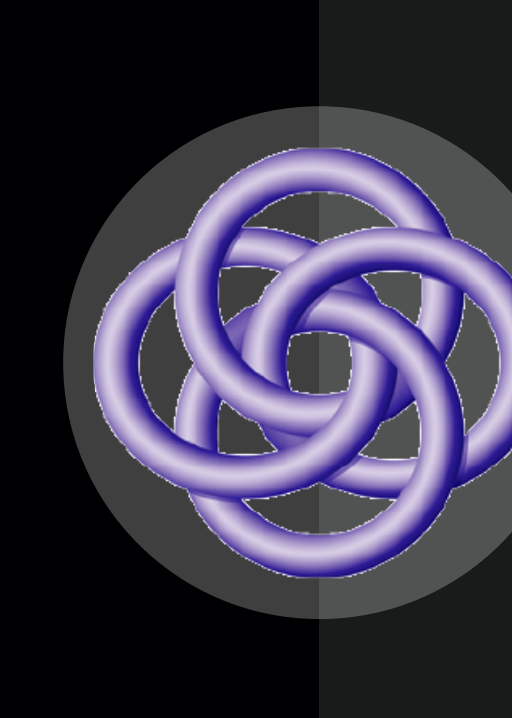

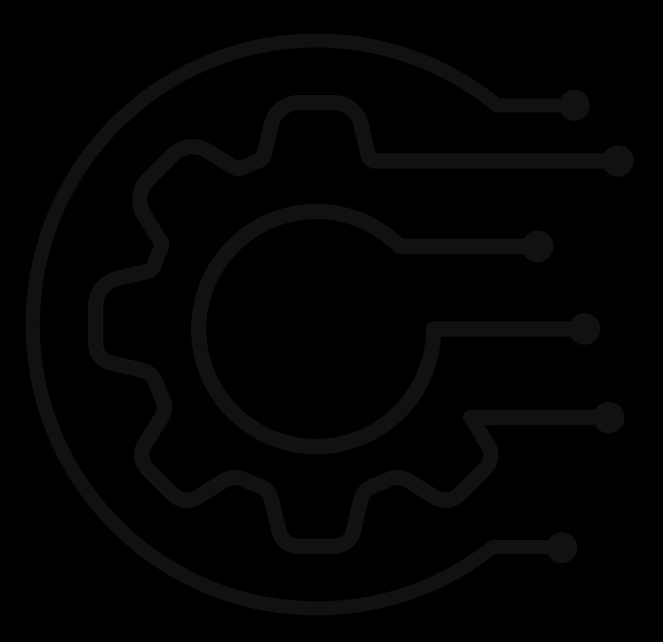

#### **Siemens**

Proyecto (ahora empresa) de desarrollo de Modelos de IA, más que todo para equipo

Nació con prolog tienen su propio lenguaje que también se basa en declaraciones de primer orden lógico

#### **CYC**

# CASOS REALES

## MÁS CASOS

Usada por ibm en su sitema de base de datos en DB2, así mismo se suele usar en bases de datos deductivas. es su principal uso.

Un paper que muestra el uso de estas bases de datos para analizar

https://academic.oup.com/bioinformatics/article/9/3/259/225149?

Así mismo los motores de recomandación como los de amazon

#### **Datalog y aplicaciones**

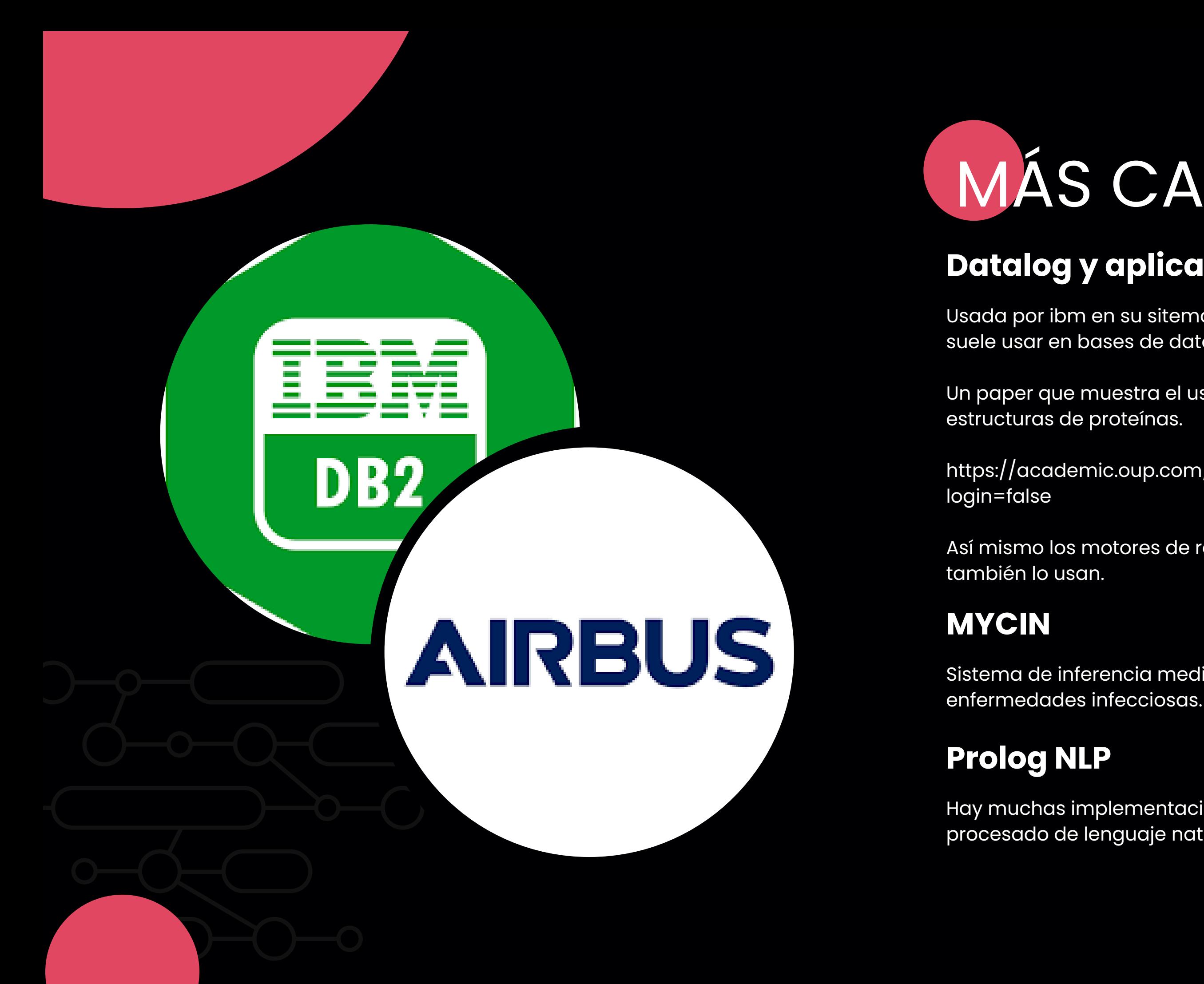

Sistema de inferencia medico, un sistema experto para diagnosticar

Hay muchas implementaciones para la manipulación de y procesado de lenguaje natural, suele usarse como paso intermedio.

# GRACIAS

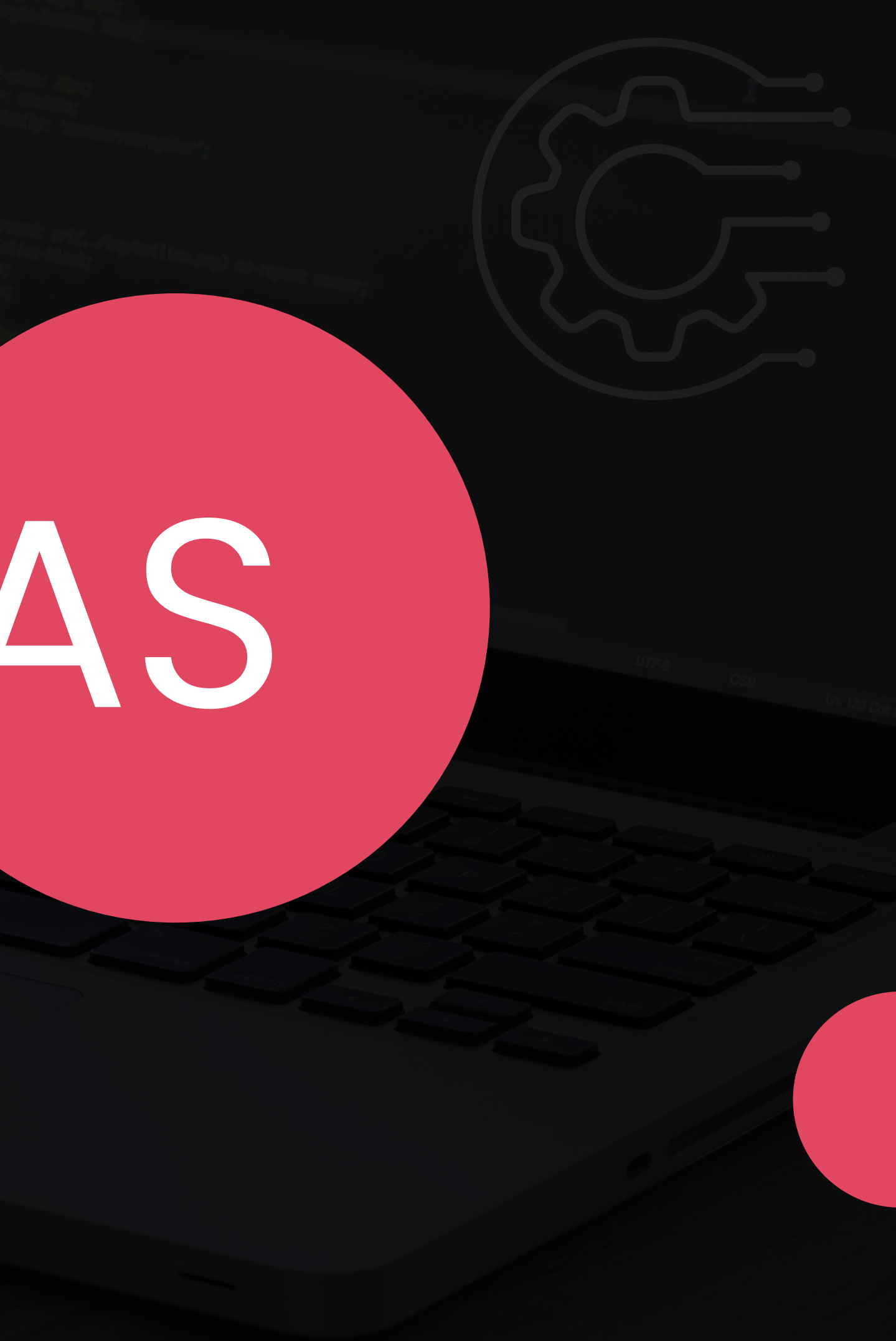

## REFERENCIAS

- Mercury. Mercurylang. Tomado de: https://mercurylang.org/about.html
- The Gödel Programming Language. Tomado de: https://dennisdarland.com/my\_sw\_projects/goedel/v1\_3\_27/doc/book.pdf
- McCarthy, J. (n.d.). Datalog: Deductive Database Programming. Tomado de: https://docs.racket-lang.org/datalog/
- Ramírez, L. ¿Qué es una plataforma low code o programación de bajo código? IEBS. Tomado de: https://www.iebschool.com/blog/que-eslow-code-big-data/
- Genexus.Tomado de: https://www.genexus.com/es/
- Programación lógica. Paradigmas de programación. Tomado de : http://ferestrepoca.github.io/paradigmas-deprogramacion/proglogica/logica\_teoria/index.html
- "Programming in Prolog" de William Clocksin y Christopher Mellish
- "Artificial Intelligence: A Modern Approach" de Stuart Russell y Peter Norvig
- . "The Logic Programming Paradigm: A 25-Year Perspective" de Michael Kifer, Wlodek Drabent y Agnieszka Lawrynowicz
- "Logic for Computer Science: Foundations of Automatic Theorem Proving" de Jean Gallier
- Nosco. (s.f.). Ejercicio 2: Torres de Hanoi. Recuperado de [https://www.nosco.ch/ai/en/exercise\\_02.php#2.2](https://www.nosco.ch/ai/en/exercise_02.php#2.2)
- Angelfire. (s.f.). Las Torres de Hanoi. Recuperado de <https://www.angelfire.com/space/leosan/torres.html>
- JC-Info. (2009, 26 de enero). Torres de Hanoi en Prolog (código). Recuperado de [http://jc-info.blogspot.com/2009/01/torres-de-hanoi-en](http://jc-info.blogspot.com/2009/01/torres-de-hanoi-en-prolog-cdigo.html)prolog-cdigo.html
- Universidad de Huelva. (s.f.). Tema 4: Programación en Prolog. Recuperado de <http://www.uhu.es/nieves.pavon/pprogramacion/temario/tema4/tema4.html>
- Mercury-in.space. (s.f.). Crash Course in Mercury Programming. Recuperado de <https://mercury-in.space/crash.html#orgd292251>
- Mercury. (2005). Mercury: A Logic Based Approach to Functional Programming. Recuperado de [https://mercurylang.org/documentation/papers/mfug\\_talk.pdf](https://mercurylang.org/documentation/papers/mfug_talk.pdf)
- CoCalc. (s.f.). Examples in Prolog. Recuperado de [https://cocalc.com/share/public\\_paths/401](https://cocalc.com/share/public_paths/401)

## REFERENCIAS

- "The family of concurrent logic programming languages" , Ehud y. Shapiro, 1989
- "Predicate logic as programming language" , Robert Kowalski, 1974
- "Logic Programming in Oz with Mozart" , Peter Van Roy, 1999
- "Définition et explication de la programmation logique" , tomado de techno-science.net
- "Avantages et inconvénients de Prolog" , tomado de développez.net
- "Logic Programming" , tomado de wikipedia
- "Programación declarativa: cuando el qué es más importante que el cómo" , tomado de ionos.es
- "Prolog : backtracking" , tomado de tutorialspoint.net
- "Using Prolog's inference engine", tomado de https://www.amzi.com/ExpertSystemsInProlog/02usingprolog.htm
- "The Gödel Programming Language" , P.M. Hill and J.W. Lloyd, 1992
- "The Mozart Programming system" , tomado de http://mozart2.org/
- "Programmation logique : présentation de Prolog" , L. Rozé, P. Sebillot, INSA Rennes
- "Programmation logique : cahier de TP" , B. Coüasnon, P. Sebillot, L. Rozé, P. Garcia, Y. Ricquebourg
- "The Art of Prolog" , Leon Sterling and Ehud Shapiro, 2nd edition, The MIT Press, 1994
- "The Craft of Prolog" , Richard A. O'Keefe, The MIT Press, 1990
- "Programming in Prolog" , William F. Clocksin and Chris S. Mellish, 5th edition, Springer Verlag, 2003